### **Princeton University**

**Computer Science 217: Introduction to Programming Systems**

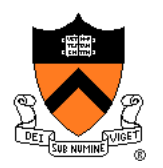

# **Program and Programming Style**

The material for this lecture is drawn, in part, from *The Practice of Programming* (Kernighan & Pike) Chapter 1

### **For Your Amusement**

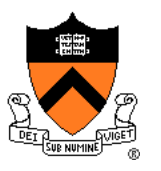

"Any fool can write code that a computer can understand. Good programmers write code that humans can understand." -- Martin Fowler

"Good code is its own best documentation. As you're about to add a comment, ask yourself, 'How can I improve the code so that this comment isn't needed?'" -- Steve **McConnell** 

"Programs must be written for people to read, and only incidentally for machines to execute." -- Abelson / Sussman

"Everything should be built top-down, except the first time." - - Alan Perlis

# "**Programming in the Large**" **Steps**

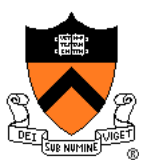

#### Design & Implement

- Program & programming style **<--** we are here
- Common data structures and algorithms
- Modularity
- Building techniques & tools (done)

#### **Debug**

• Debugging techniques & tools

#### Test

• Testing techniques (done)

#### **Maintain**

• Performance improvement techniques & tools

### **Goals of this Lecture**

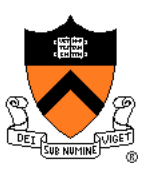

#### Help you learn about:

- Good **program** style
- Good **programming** style

#### Why?

- A well-styled program is more likely to **be correct** than a poorlystyled program
- A well-styled program is more likely to **stay correct** (i.e. is more maintainable) than a poorly-styled program
- A power programmer knows the qualities of a well-styled program, and how to compose one quickly

### **Agenda**

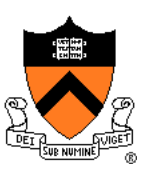

#### **Program style**

• **Qualities of a good program**

#### Programming style

• How to compose a good program quickly

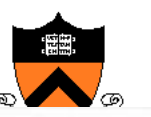

### **Motivation for Program Style**

#### Who reads your code?

- The compiler
- Other programmers

**typedef struct{double x,y,z}vec;vec U,black,amb={.02,.02,.02};struct sphere{ vec cen,color;double rad,kd,ks,kt,kl,ir}\*s,\*best,sph[]={0.,6.,.5,1.,1.,1.,.9, .05,.2,.85,0.,1.7,-1.,8.,-.5,1.,.5,.2,1.,.7,.3,0.,.05,1.2,1.,8.,-.5,.1,.8,.8, 1.,.3,.7,0.,0.,1.2,3.,-6.,15.,1.,.8,1.,7.,0.,0.,0.,.6,1.5,-3.,-3.,12.,.8,1., 1.,5.,0.,0.,0.,.5,1.5,};yx;double u,b,tmin,sqrt(),tan();double vdot(A,B)vec A ,B;{return A.x\*B.x+A.y\*B.y+A.z\*B.z;}vec vcomb(a,A,B)double a;vec A,B;{B.x+=a\* A.x;B.y+=a\*A.y;B.z+=a\*A.z;return B;}vec vunit(A)vec A;{return vcomb(1./sqrt( vdot(A,A)),A,black);}struct sphere\*intersect(P,D)vec P,D;{best=0;tmin=1e30;s= sph+5;while(s--sph)b=vdot(D,U=vcomb(-1.,P,s-cen)),u=b\*b-vdot(U,U)+s-rad\*s rad,u=u0?sqrt(u):1e31,u=b-u1e-7?b-u:b+u,tmin=u=1e-7&&u<tmin?best=s,u: tmin;return best;}vec trace(level,P,D)vec P,D;{double d,eta,e;vec N,color; struct sphere\*s,\*l;if(!level--)return black;if(s=intersect(P,D));else return amb;color=amb;eta=s-ir;d= -vdot(D,N=vunit(vcomb(-1.,P=vcomb(tmin,D,P),s-cen )));if(d<0)N=vcomb(-1.,N,black),eta=1/eta,d= -d;l=sph+5;while(l--sph)if((e=l**  kl\*vdot(N,U=vunit(vcomb(-1.,P,l-cen))))0&&intersect(P,U)==1)color=vcomb(e ,l**color,color);U=s-color;color.x\*=U.x;color.y\*=U.y;color.z\*=U.z;e=1-eta\* eta\*(1 d\*d);return vcomb(s-kt,e0?trace(level,P,vcomb(eta,D,vcomb(eta\*d-sqrt (e),N,black))):black,vcomb(s-ks,trace(level,P,vcomb(2\*d,N,D)),vcomb(s-kd, color,vcomb(s-kl,U,black))));}main(){printf("%d %d\n",32,32);while(yx<32\*32) U.x=yx%32-32/2,U.z=32/2-yx++/32,U.y=32/2/tan(25/114.5915590261),U=vcomb(255., trace(3,black,vunit(U)),black),printf("%.0f %.0f %.0f\n",U);}**

This is a working ray tracer! (courtesy of Paul Heckbert)

### **Motivation for Program Style**

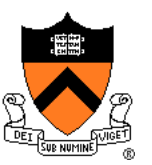

Why does program style matter?

- Correctness
	- The clearer a program is, the more likely it is to be correct
- Maintainability
	- The clearer a program is, the more likely it is to **stay**  correct over time

**Good program ≈ clear program**

### **Choosing Names**

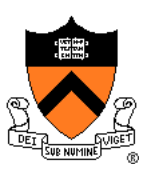

Use descriptive names for globals and functions

• E.g., **display, CONTROL, CAPACITY**

Use concise names for local variables

- E.g., **i** (not **arrayIndex**) for loop variable
- Use case judiciously
	- E.g., Stack\_push (Module\_function) CAPACITY (constant) buf (local variable)

Use a consistent style for compound names

• E.g., **frontsize**, **frontSize, front\_size**

Use active names for functions that do something

• E.g., **getchar()**, **putchar()**, **Check\_octal()**, etc.

Not necessarily for functions that are something:  $sin()$ , sqrt()  $\frac{1}{8}$ 

### **Using C Idioms**

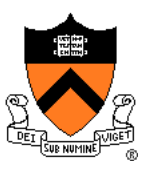

Use C idioms

- Example: Set each array element to 1.0.
- Bad code (complex for no obvious gain)

$$
i = 0;
$$
  
while (i < = n-1)  
array[i+] = 1.0;

• Good code (not because it's vastly simpler—it isn't!—but because it uses a standard idiom that programmers can grasp at a glance)

$$
\begin{array}{rcl}\nfor & (i=0; i
$$

• Don't feel obliged to use C idioms that decrease clarity

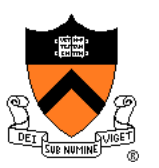

Use natural form of expressions

- Example: Check if integer **n** satisfies **j < n < k**
- Bad code

**if (!(n >= k) && !(n <= j))**

• Good code

if 
$$
((j < n) & \& (n < k))
$$

- Conditions should read as you'd say them aloud
	- Not "Conditions shouldn't read as you'd never say them in other than a purely internal dialog!"

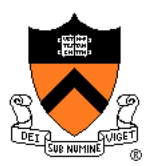

Parenthesize to resolve ambiguity

- Example: Check if integer **n** satisfies **j < n < k**
- Common code

 $if (j < n \& n < k)$ 

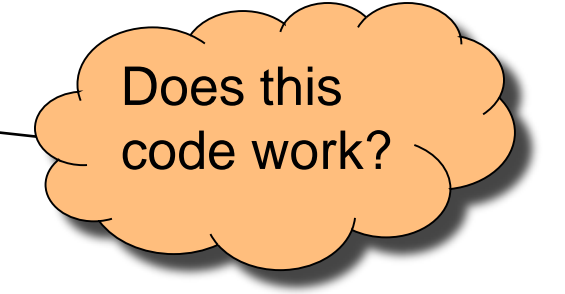

• Clearer code (maybe)

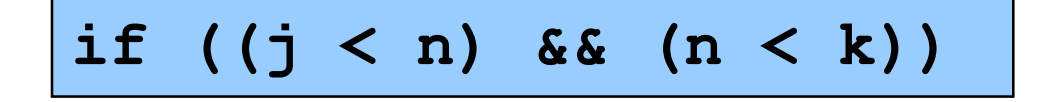

It's clearer *depending* on whether your audience can be trusted to know the precedence of all the C operators. Use your judgment on this!

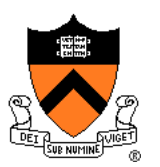

Parenthesize to resolve ambiguity (cont.)

- Example: read and print character until end-of-file
- Bad code

**while (c = getchar() != EOF) putchar(c);**

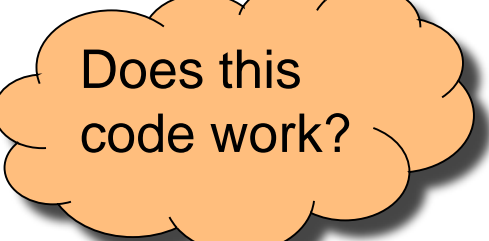

• Good-ish code

$$
\begin{array}{ll}\n\text{while } ((c = getchar()) & \text{!= } EOF) \\
\text{putchar}(c) & \text{= } \n\end{array}
$$

• (Code with side effects inside expressions is never truly "good", but at least this code is a standard idiomatic way to write it in C)

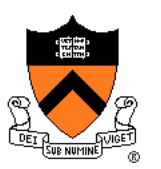

Break up complex expressions

- Example: Identify chars corresponding to months of year
- Bad code

\n
$$
\begin{array}{ccccccc}\n \text{if } ((c == 'J') & || & (c == 'F') & || & (c == 'F') & || & (c == 'M') & || & (c == 'A') & || & (c == 'S') & || & (c == 'O') & || & (c == 'N') & || & (c == 'D') &\n \end{array}
$$
\n

• Good code – lining up things helps

**if ((c == 'J') || (c == 'F') || (c == 'M') || (c == 'A') || (c == 'S') || (c == 'O') || (c == 'N') || (c == 'D'))** 

• Very common, though, to elide parentheses

**if (c == 'J' || c == 'F' || c == 'M' || c == 'A' || c == 'S' || c == 'O' || c == 'N' || c == 'D')** 

### **Revealing Structure**

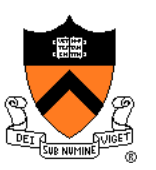

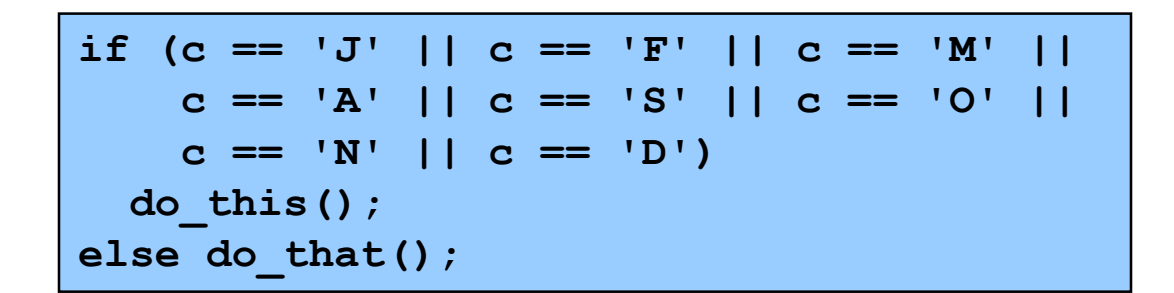

Perhaps better in this case: a switch statement

```
switch (c) {
 case 'J': case 'F': case 'M':
 case 'A': case 'S': case 'O': 
  case 'N': case 'D':
    do_this(); 
   break;
 default:
    do_that();
}
```
### **Revealing Structure: Spacing**

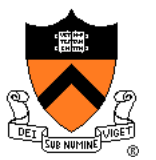

Use readable/consistent spacing

- Example: Assign each array element a[j] to the value j.
- Bad code

$$
for (j=0; j<100; j++) a[j]=j; |
$$

• Good code

**for (j = 0; j < 100; j++) a[j] = j;**

• Often can rely on auto-indenting feature in editor

### **Revealing Structure: Indentation**

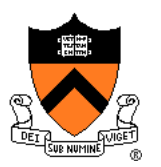

Use readable/consistent/correct indentation

• Example: Checking for leap year (does Feb 29 exist?)

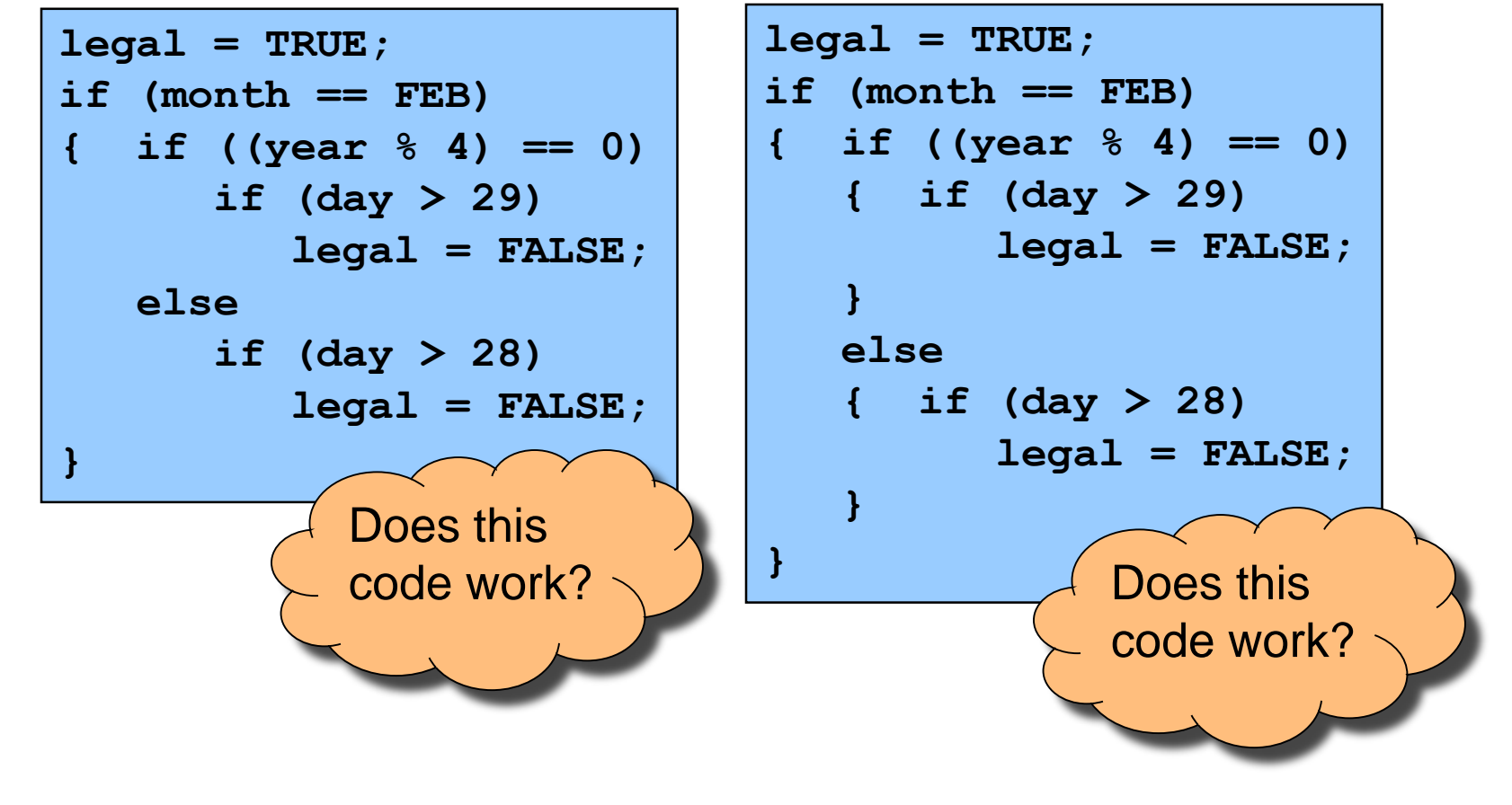

# **Revealing Structure: Indentation** Use "else-if" for multi-way decision structures

- Example: Comparison step in a binary search.
- Bad code

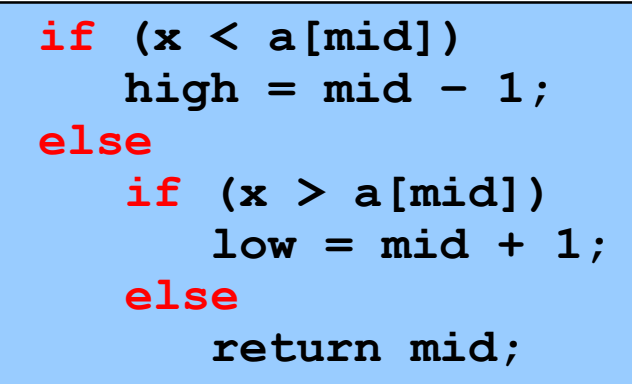

• Good code

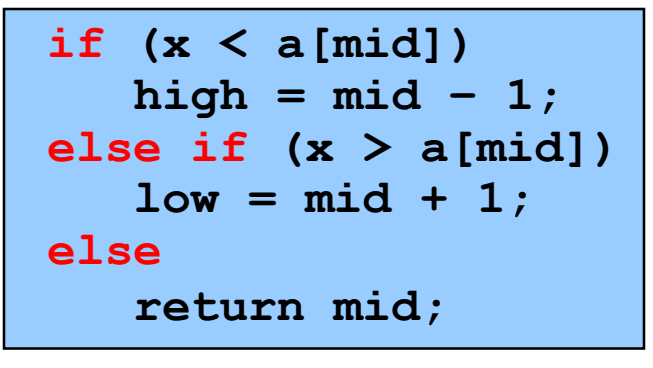

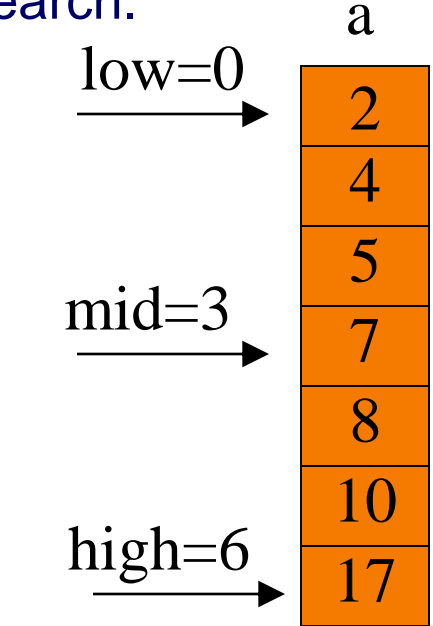

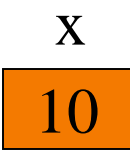

### **Revealing Structure:** "**Paragraphs**"

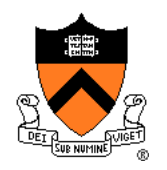

#### Use blank lines to divide the code into key parts

```
#include <stdio.h>
#include <stdlib.h>
/* Read a circle's radius from stdin, and compute and write its
   diameter and circumference to stdout. Return 0 if successful. */
int main(void)
{ const double PI = 3.14159;
  int radius;
  int diam;
   double circum;
  printf("Enter the circle's radius:\n");
   if (scanf("%d", &radius) != 1)
   { fprintf(stderr, "Error: Not a number\n");
     exit(EXIT_FAILURE); /* or: return EXIT_FAILURE; */
   }
…
```
### **Revealing Structure:** "**Paragraphs**"

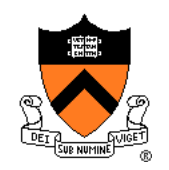

#### Use blank lines to divide the code into key parts

```
diam = 2 * radius;
circum = PI * (double)diam;
printf("A circle with radius %d has diameter %d\n",
   radius, diam);
printf("and circumference %f.\n", circum);
return 0;
```
**}**

# **Composing Comments**

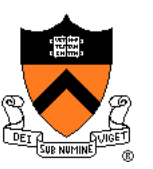

Master the language and its idioms

- Let the code speak for itself
- And then…

Compose comments that add new information **i++;**  $\bigcap$  **\*** Add one to i.

- Comment paragraphs of code, not lines of code
	- E.g., "Sort array in ascending order"

Comment global data

• Global variables, structure type definitions, field definitions, etc.

Compose comments that agree with the code!!!

• And change as the code itself changes!!!

### **Composing Comments**

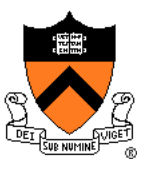

#### Comment sections ("paragraphs") of code, not lines of code

```
#include <stdio.h>
#include <stdlib.h>
/* Read a circle's radius from stdin, and compute and write its
   diameter and circumference to stdout. Return 0 if successful. */
int main(void)
{ const double PI = 3.14159;
   int radius;
   int diam;
  double circum;
   /* Read the circle's radius. */
  printf("Enter the circle's radius:\n");
   if (scanf("%d", &radius) != 1)
   { fprintf(stderr, "Error: Not a number\n");
     exit(EXIT_FAILURE); /* or: return EXIT_FAILURE; */
   }
…
```
### **Composing Comments**

**}**

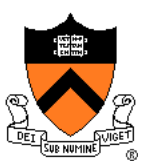

```
/* Compute the diameter and circumference. */
diam = 2 * radius;
circum = PI * (double)diam;
/* Print the results. */
printf("A circle with radius %d has diameter %d\n",
   radius, diam);
printf("and circumference %f.\n", circum);
return 0;
```
### **Composing Function Comments**

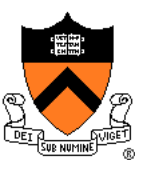

Describe **what a caller needs to know** to call the function properly

- Describe **what the function does**, not **how it works**
- Code itself should clearly reveal how it works…
- If not, compose "paragraph" comments within definition

#### Describe **input**

• Parameters, files read, global variables used

#### Describe **output**

• Return value, parameters, files written, global variables affected

Refer to parameters **by name**

# **Composing Function Comments**

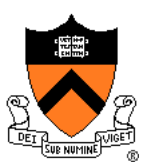

#### Bad function comment

```
24
Describes how the function works
 /* decomment.c */
 /* Read a character. Based upon the character and
    the current DFA state, call the appropriate
    state-handling function. Repeat until
    end-of-file. */
 int main(void)
 {
    …
 }
                                         30% of the class lost 
                                         points on assignment 1 for
                                         a "how" intead of "what"
                                         comment on main()
```
### **Composing Function Comments**

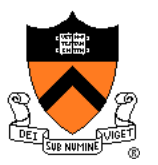

#### Good function comment

```
/* decomment.c */
/* Read a C program from stdin. Write it to
   stdout with each comment replaced by a single
   space. Preserve line numbers. Return 0 if
   successful, EXIT_FAILURE if not. */
int main(void)
{
   …
}
```
#### • Describes **what the function does**

## **Using Modularity**

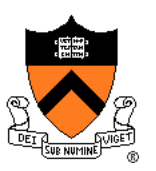

Abstraction is the key to managing complexity

- Abstraction is a tool (the only one???) that people use to understand complex systems
- Abstraction allows people to know *what* a (sub)system does without knowing *how*

#### Proper modularity is the manifestation of abstraction

- Proper modularity makes a program's abstractions explicit
- Proper modularity can dramatically increase clarity
- ⇒ Programs should be modular

#### However

- *Excessive* modularity can *decrease* clarity!
- *Improper* modularity can *dramatically* decrease clarity!!!
- $\bullet \Rightarrow$  Programming is an art

### **Modularity Examples**

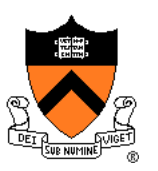

#### Examples of **function**-level modularity

- Character I/O functions such as **getchar()** and **putchar()**
- Mathematical functions such as **sin()** and **gcd()**
- Function to sort an array of integers

#### Examples of **file**-level modularity

• (See subsequent lectures)

### **Program Style Summary**

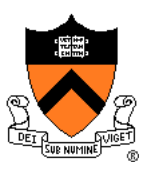

Good program ≈ clear program

#### Qualities of a clear program

- Uses appropriate names
- Uses common idioms
- Reveals program structure
- Contains proper comments
- Is modular

### **Agenda**

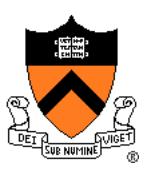

#### Program style

• Qualities of a good program

#### **Programming style**

• **How to compose a good program quickly**

### **Bottom-Up Design**

#### **Bottom-up design**

- Design one part of the system in detail
- Design another part of the system in detail
- Combine
- Repeat until finished

#### Bottom-up design in **painting**

- Paint part of painting in complete detail
- Paint another part of painting in complete detail
- Combine
- Repeat until finished
- *Unlikely to produce a good painting*

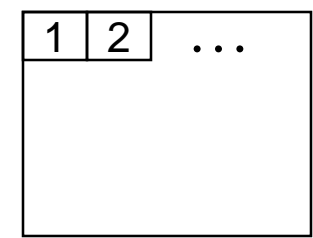

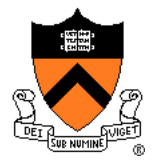

### **Bottom-Up Design**

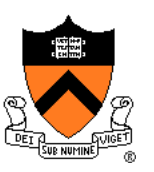

#### Bottom-up design in **programming**

- Compose part of program in complete detail
- Compose another part of program in complete detail
- Combine
- Repeat until finished
- *Unlikely to produce a good program*

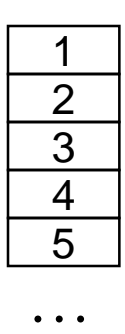

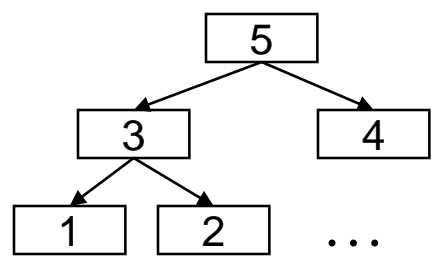

### **Top-Down Design**

#### **Top-down design**

- Design entire product with minimal detail
- Successively refine until finished

#### Top-down design in **painting**

- Sketch the entire painting with minimal detail
- Successively refine until finished

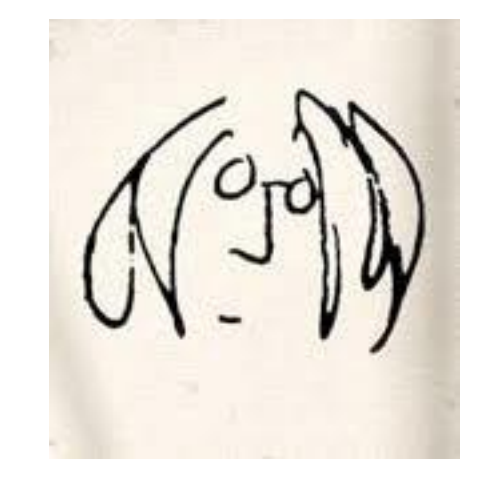

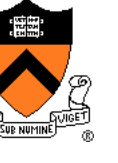

### **Top-Down Design**

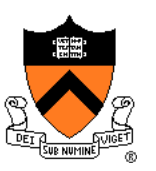

#### Top-down design in **programming**

- Define main() function in pseudocode with minimal detail
- Refine each pseudocode statement
	- Small job  $\Rightarrow$  replace with real code
	- Large job  $\Rightarrow$  replace with function call
- Repeat in (mostly) breadth-first order until finished
- Bonus: Product is naturally **modular**

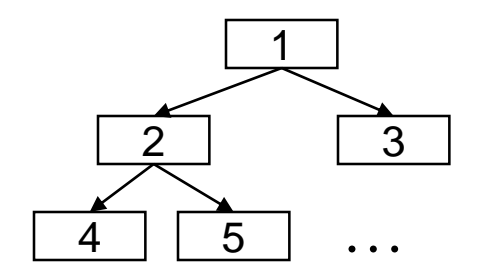

# **Top-Down Design in Reality**

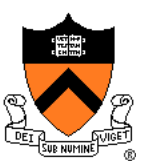

Top-down design in programming **in reality**

- Define main() function in pseudocode
- Refine each pseudocode statement
	- Oops! Details reveal design error, so…
	- Backtrack to refine existing (pseudo)code, and proceed
- Repeat in (mostly) breadth-first order until finished

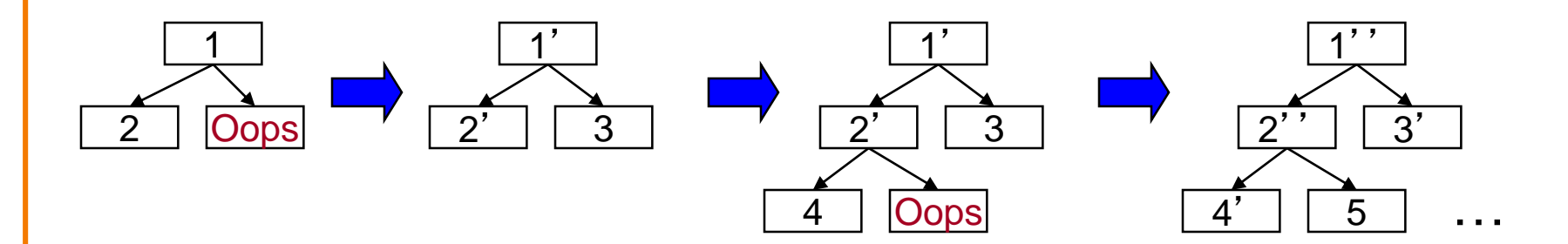

### **Example: Text Formatting**

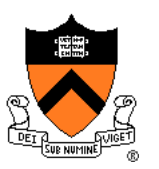

#### Functionality (derived from King Section 15.3)

- **Input**: ASCII text, with arbitrary spaces and newlines
- **Output**: the same text, left and right justified
	- Fit as many words as possible on each 50-character line
	- Add even spacing between words to right justify the text
	- No need to right justify last line

#### • **Assumptions**

- "Word" is a sequence of non-white-space chars followed by a white-space char or end-of-file
- No word is longer than 20 chars

### **Example Input and Output**

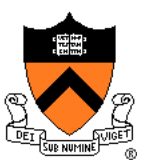

**"C is quirky, flawed, and an enormous success. While accidents of history surely helped, it evidently satisfied a need for a system implementation language efficient enough to displace assembly language, yet sufficiently abstract and fluent to describe algorithms and interactions in a wide variety of environments." -- Dennis Ritchie**

**Output** 

Input

**"C is quirky, flawed, and an enormous success. While accidents of history surely helped, it evidently satisfied a need for a system implementation language efficient enough to displace assembly language, yet sufficiently abstract and fluent to describe algorithms and interactions in a wide variety of environments." -- Dennis Ritchie**
#### **Caveats**

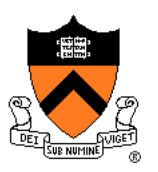

Caveats concerning the following presentation

- Function comments and some blank lines are omitted
	- Because of space constraints
	- Don't do that!!!
- Design sequence is idealized
	- In reality, typically much backtracking would occur

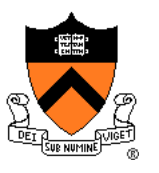

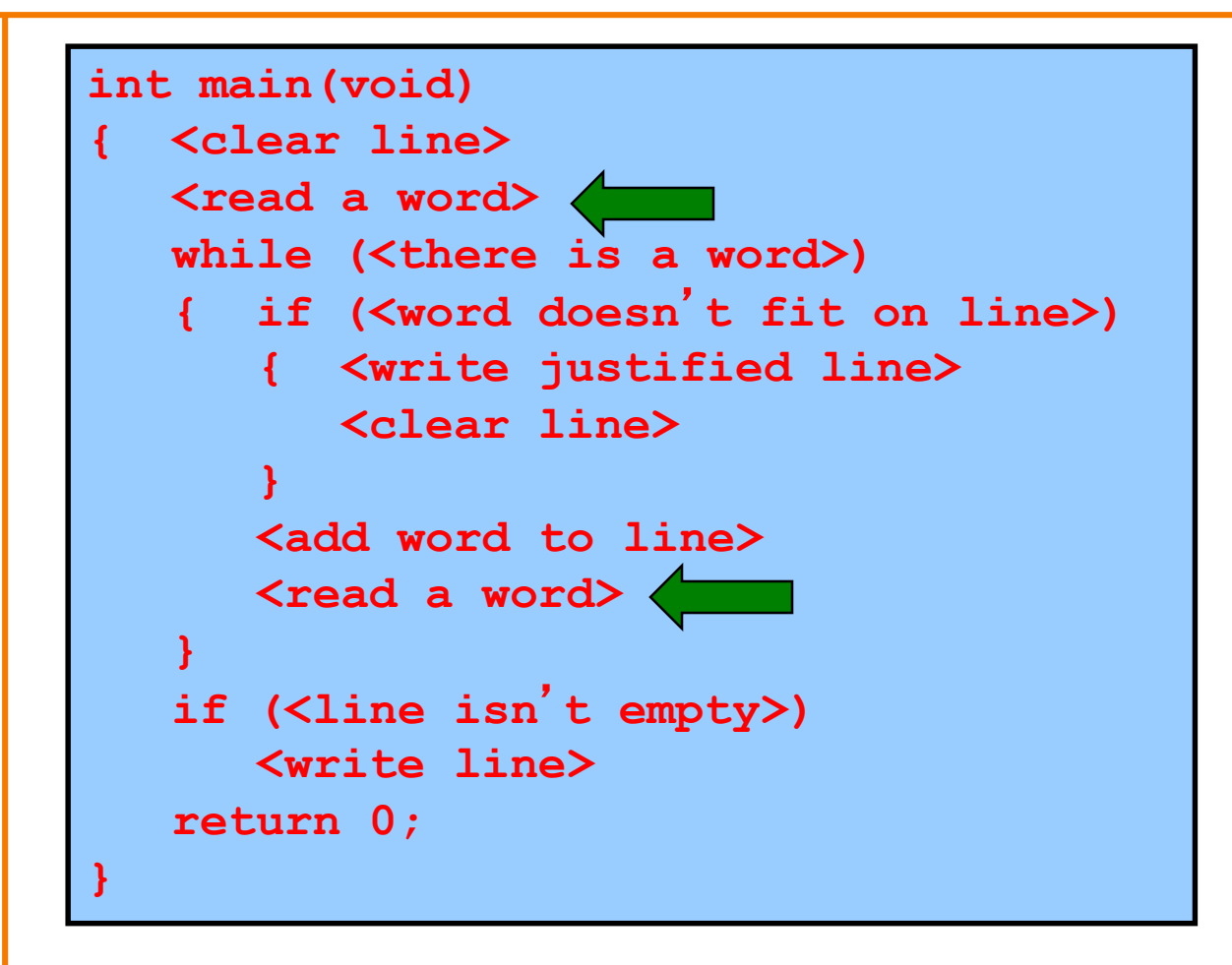

```
enum {MAX_WORD_LEN = 20};
int main(void)
 { char word[MAX_WORD_LEN+1];
   int wordLen;
  <clear line>
  wordLen = readWord(word);
   while (<there is a word>)
   { if (<word doesn
't fit on line>)
      { <write justified line>
         <clear line>
      }
      <add word to line>
      wordLen = readWord(word);
   }
   if (<line isn
't empty>)
      <write line> 
   return 0;
}
```
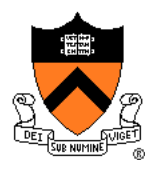

```
enum {MAX_WORD_LEN = 20};
int main(void)
{ char word[MAX_WORD_LEN+1];
   int wordLen;
  <clear line>
  wordLen = readWord(word);
   while (wordLen != 0
)
   { if (<word doesn
't fit on line>)
      { <write justified line>
         <clear line>
      }
      <add word to line>
      wordLen = readWord(word);
   }
   if (<line isn
't empty>)
      <write line> 
   return 0;
}
```
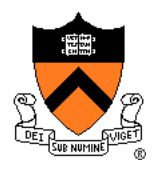

```
enum {MAX_WORD_LEN = 20};
int main(void)
 { char word[MAX_WORD_LEN+1];
   int wordLen;
   int lineLen;
   <clear line>
   wordLen = readWord(word);
   while (wordLen != 0)
   { if (<word doesn't fit on line>)
      { <write justified line>
         <clear line>
      }
      <add word to line>
      wordLen = readWord(word);
   }
   if (lineLen > 0)
      <write line> 
   return 0;
}
```
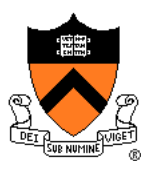

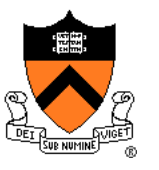

```
enum {MAX_WORD_LEN = 20};
enum {MAX_LINE_LEN = 50};
int main(void)
{ char word[MAX_WORD_LEN+1];
  char line[MAX_LINE_LEN+1];
  int wordLen;
  int lineLen;
  <clear line>
  wordLen = readWord(word);
  while (wordLen != 0)
   { if (<word doesn't fit on line>)
      { <write justified line>
        <clear line>
      }
      lineLen = addWord(word, line, lineLen);
     wordLen = readWord(word);
   }
   if (lineLen > 0)
     <write line> 
   return 0;
}
```
**}**

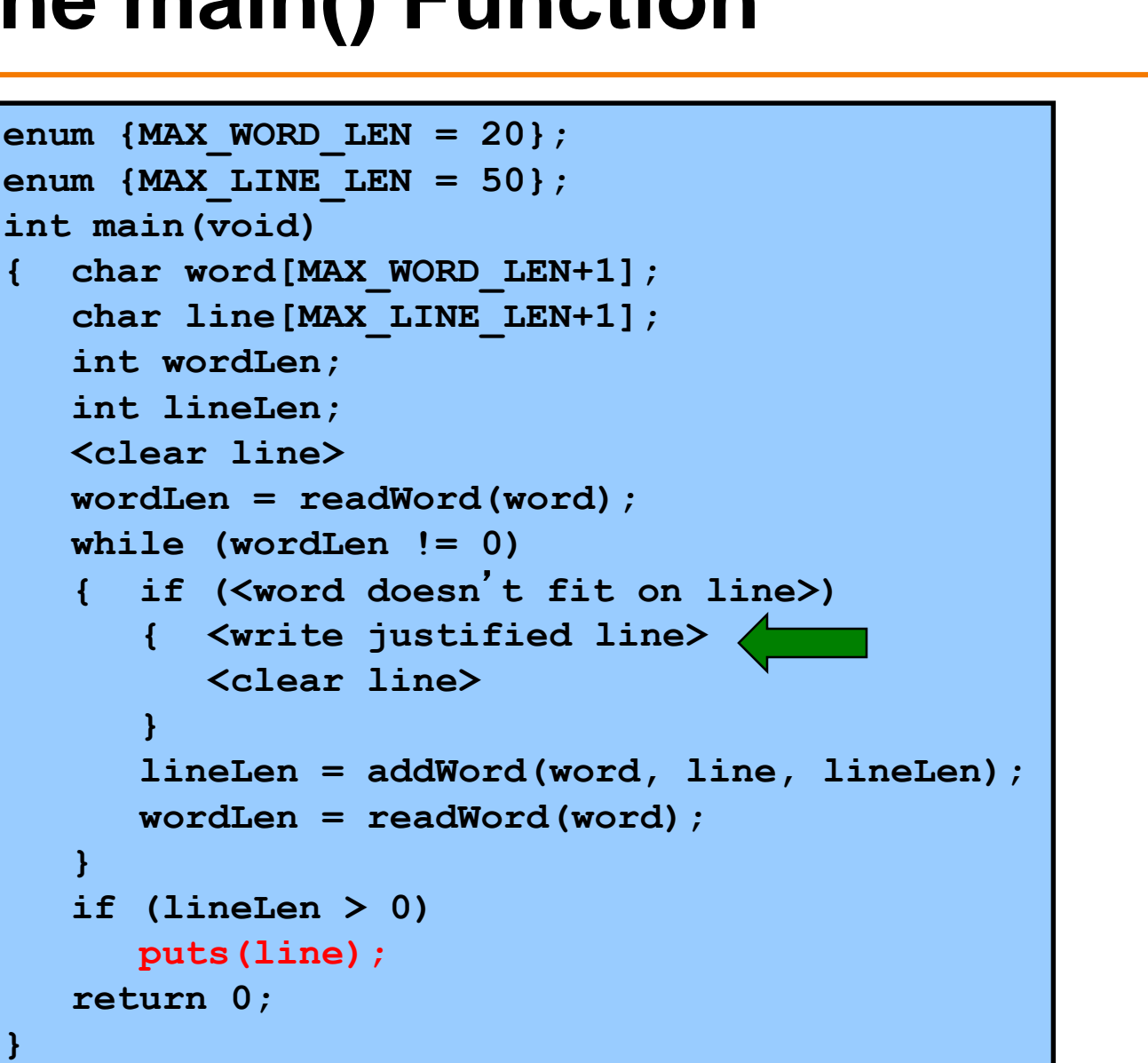

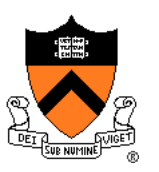

```
enum {MAX_WORD_LEN = 20};
enum {MAX_LINE_LEN = 50};
int main(void)
{ char word[MAX_WORD_LEN+1];
  char line[MAX_LINE_LEN+1];
   int wordLen;
   int lineLen = 0;
   int wordCount = 0;
   <clear line>
   wordLen = readWord(word);
  while (wordLen != 0)
   { if (<word doesn
't fit on line>)
      { writeLine(line, lineLen, wordCount);
         <clear line>
      }
      lineLen = addWord(word, line, lineLen);
      wordLen = readWord(word);
   }
   if (lineLen > 0)
     puts(line); 
   return 0;
}
```
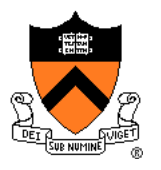

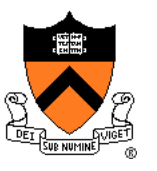

```
enum {MAX_WORD_LEN = 20};
enum {MAX_LINE_LEN = 50};
int main(void)
{ char word[MAX_WORD_LEN+1];
  char line[MAX_LINE_LEN+1];
  int wordLen;
  int lineLen = 0;
  int wordCount = 0'
  <clear line>
  wordLen = readWord(word);
  while (wordLen != 0)
   \{ if ((wordLen + 1 + lineLen) > MAX LINELEN){ writeLine(line, lineLen, wordCount);
         <clear line>
      }
      lineLen = addWord(word, line, lineLen);
     wordLen = readWord(word);
   }
  if (lineLen > 0)
     puts(line); 
  return 0;
}
```
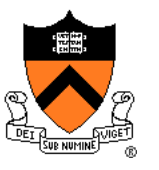

```
enum {MAX_WORD_LEN = 20};
enum {MAX_LINE_LEN = 50};
int main(void)
{ char word[MAX_WORD_LEN+1];
  char line[MAX_LINE_LEN+1];
  int wordLen;
  int lineLen = 0;
  int wordCount = 0;
  line[0] = '\\0'; lineLen = 0; wordCount = 0;wordLen = readWord(word);
  while (wordLen != 0)
   \{ if ((wordLen + 1 + lineLen) > MAX LINELEN){ writeLine(line, lineLen, wordCount);
         line[0] = '0'; lineLen = 0; wordCount = 0;}
      lineLen = addWord(word, line, lineLen);
     wordLen = readWord(word);
   }
  if (lineLen > 0)
     puts(line); 
  return 0;
}
```
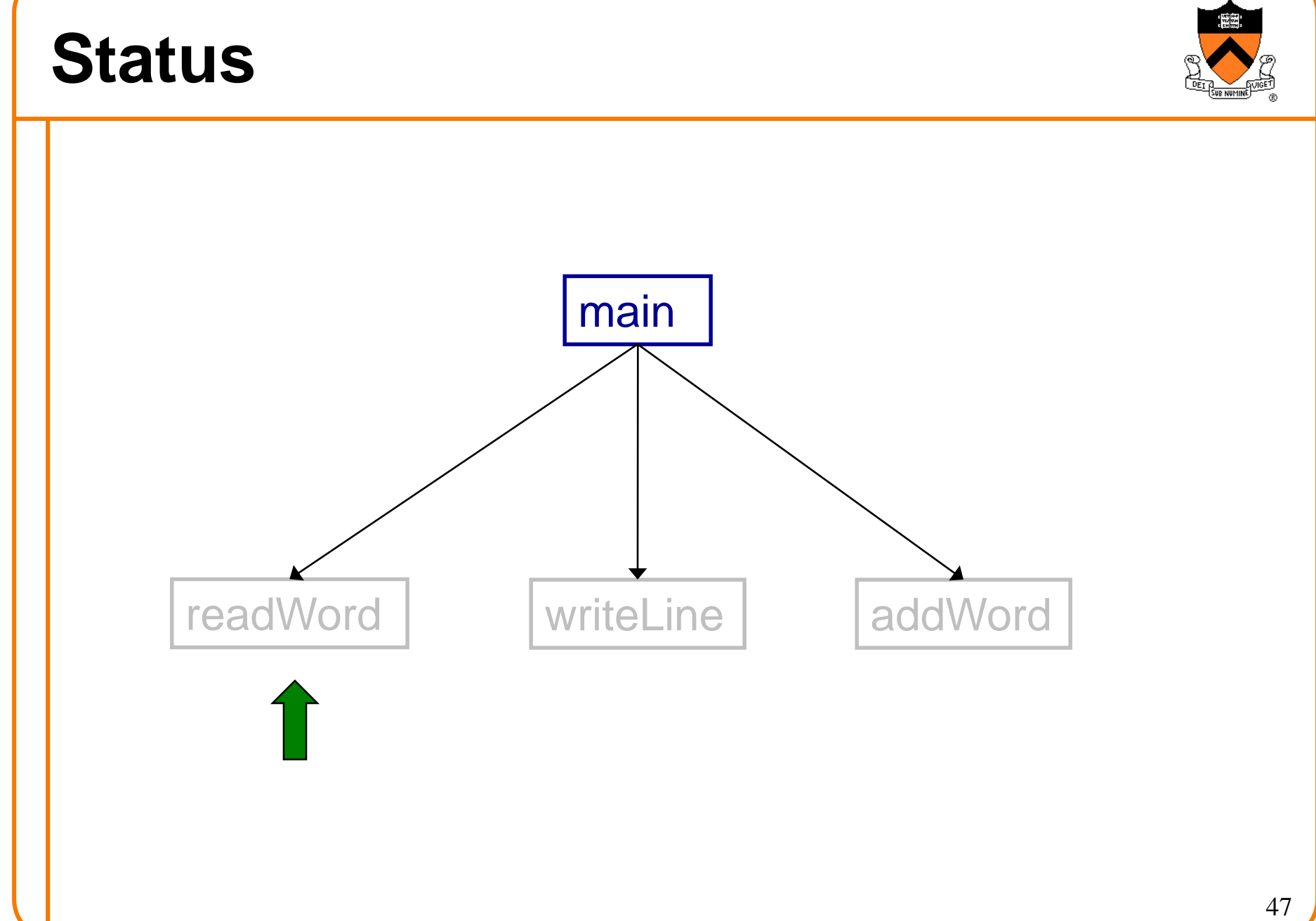

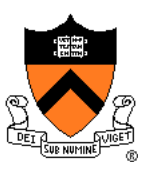

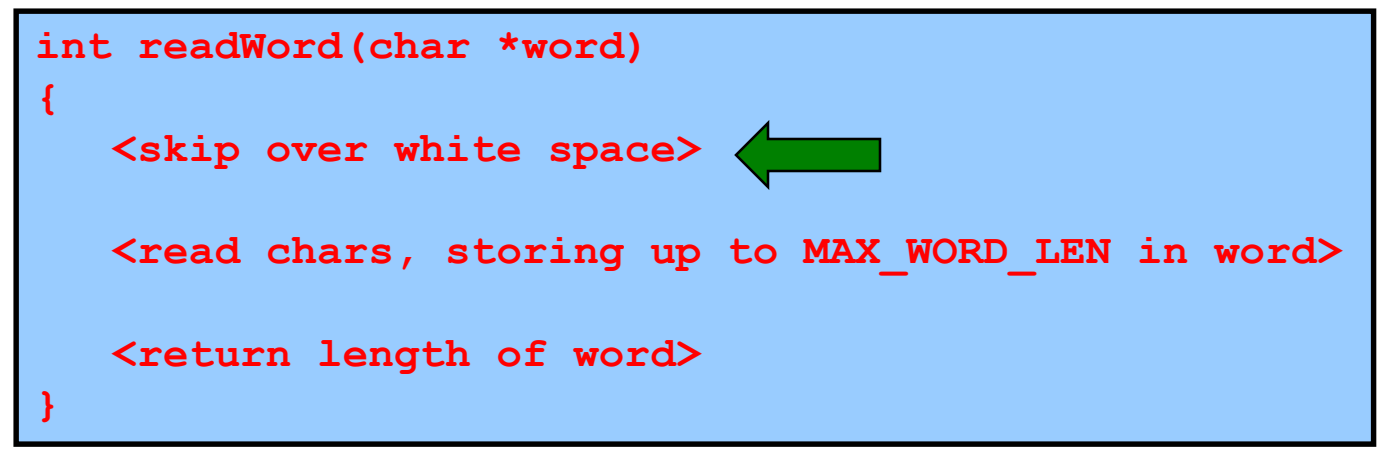

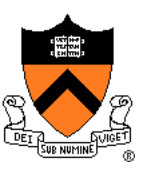

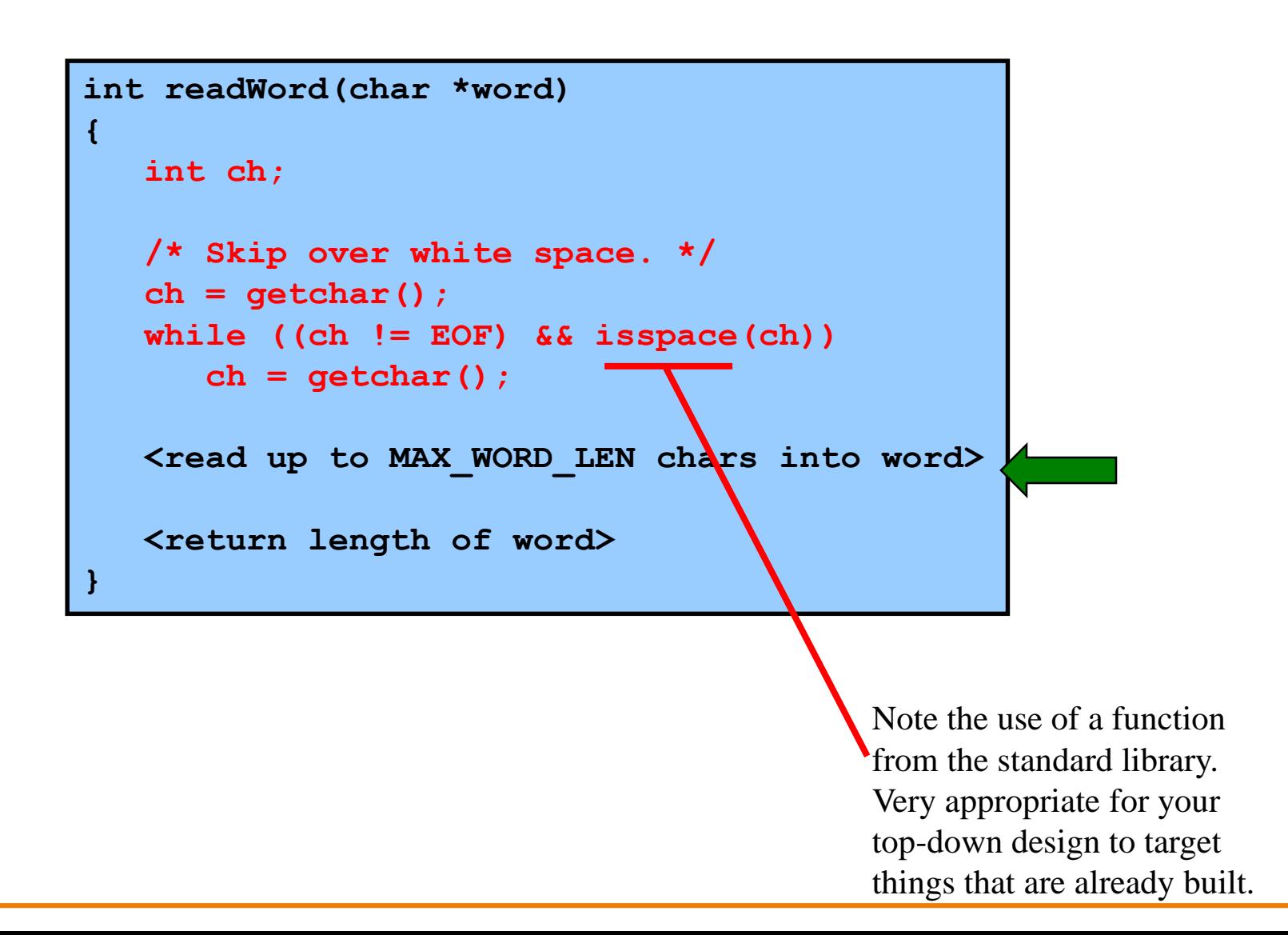

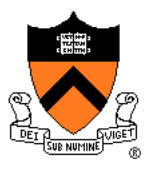

```
int readWord(char *word)
{
   int ch;
  int pos = 0;
  /* Skip over white space. */
   ch = getchar();
  while ((ch != EOF) && isspace(ch))
      ch = getchar();
   /* Read up to MAX_WORD_LEN chars into word. */
   while ((ch != EOF) && (! isspace(ch)))
   { if (pos < MAX_WORD_LEN)
      { word[pos] = (char)ch; 
        pos++; 
      } 
      ch = getchar(); 
   } 
   word[pos] = '\0';
   <return length of word>
}
```
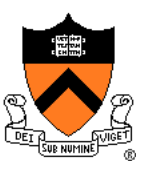

```
int readWord(char *word)
{
   int ch;
   int pos = 0;
   ch = getchar();
   /* Skip over white space. */
   while ((ch != EOF) && isspace(ch))
      ch = getchar();
   /* Read up to MAX_WORD_LEN chars into word. */
   while ((ch != EOF) & (l : isspace(ch))){ if (pos < MAX_WORD_LEN)
      { word[pos] = (char)ch; 
         pos++; 
       } 
      ch = getchar(); 
   } 
   word[pos] = '\0';
   return pos;
}
                                                   readWord() gets away with murder 
                                                   here, consuming/discarding one 
                                                   character past the end of the word.
```
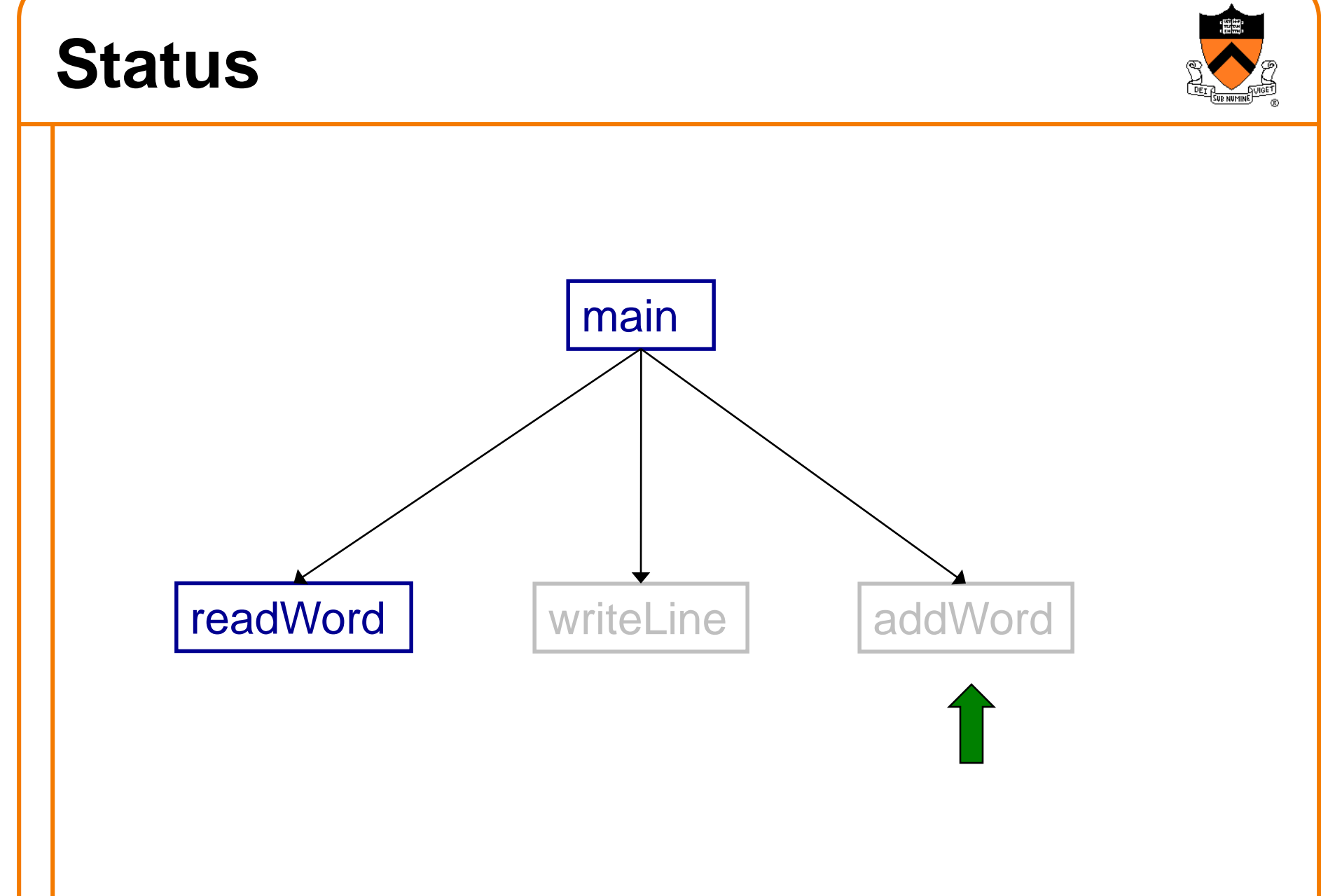

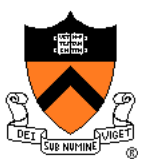

**int addWord(const char \*word, char \*line, int lineLen)**

**<if line already contains words, then append a space>**

**<append word to line>**

**{**

**}**

**<return the new line length>**

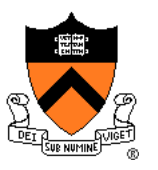

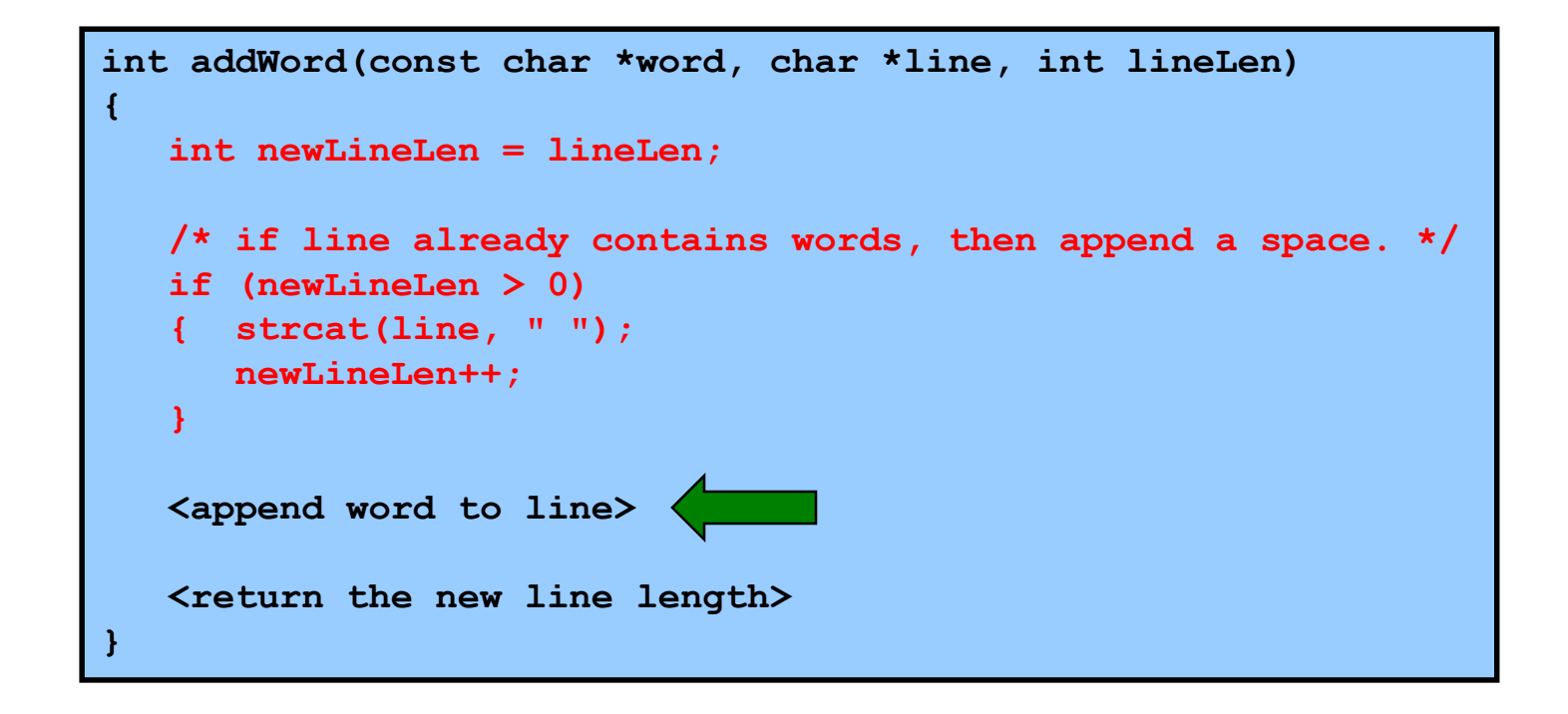

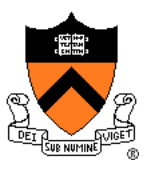

```
int addWord(const char *word, char *line, int lineLen)
{
   int newLineLen = lineLen;
   /* if line already contains words, then append a space. */ 
   if (newLineLen > 0)
   { strcat(line, " "); 
      newLineLen++; 
   }
   strcat(line, word); 
   <return the new line length>
}
```
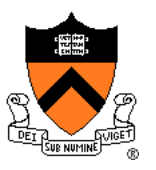

```
int addWord(const char *word, char *line, int lineLen)
{
   int newLineLen = lineLen;
   /* If line already contains some words, then append a space. */ 
   if (newLineLen > 0)
   { strcat(line, " "); 
      newLineLen++; 
   }
   strcat(line, word); 
   newLineLen += strlen(word); 
   return newLineLen;
}
```
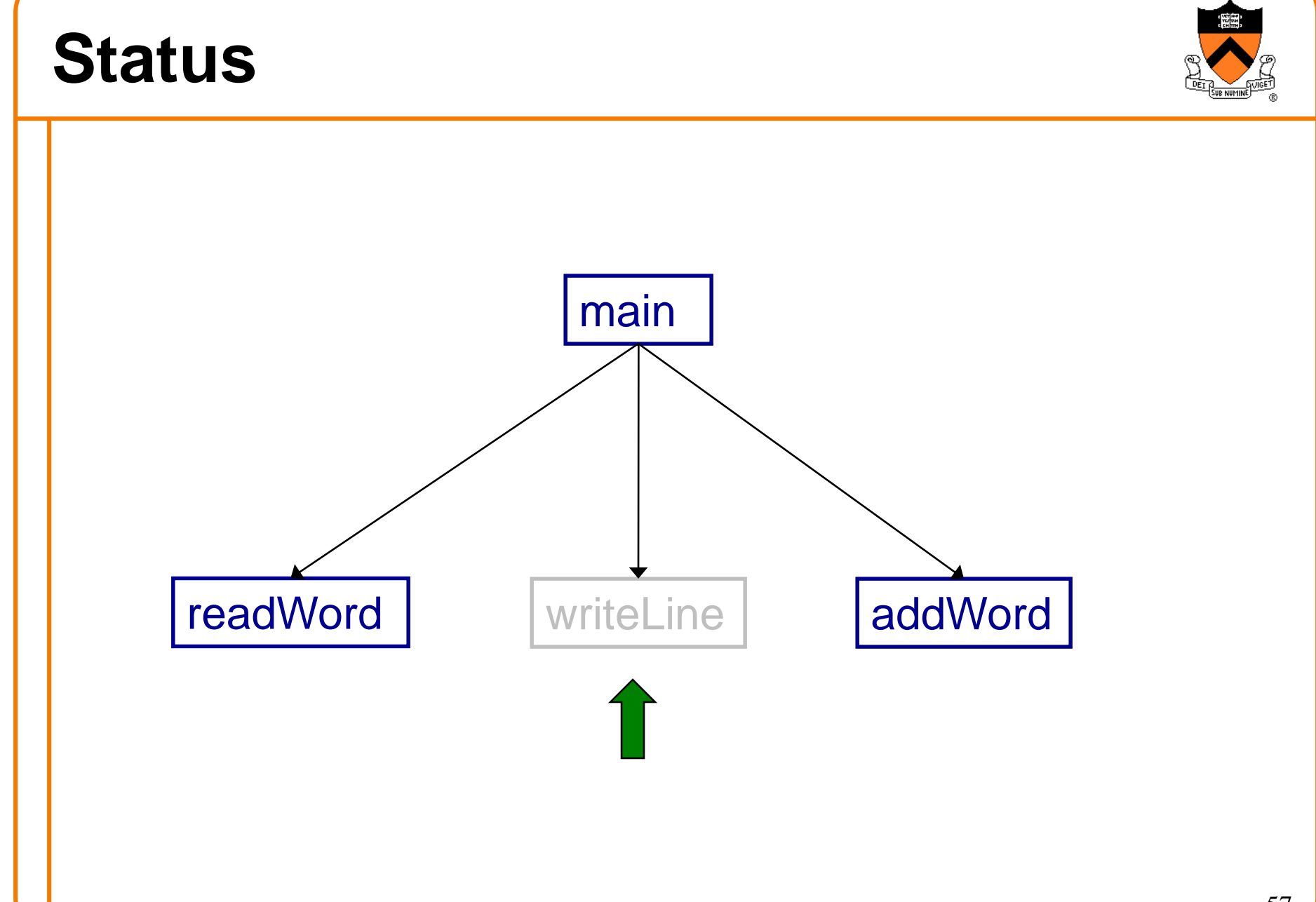

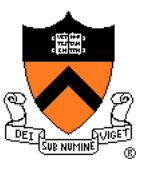

```
void writeLine(const char *line, int lineLen, int wordCount)
  { int i;
   <compute number of excess spaces for line>
   for (i = 0; i < 1ineLen; i++)
   { if (line[i] != ' ') 
         putchar(line[i])
      else
      {
         <compute additional spaces to insert>
         <print a space, plus additional spaces>
         <decrease extra spaces and word count>
      }
   }
   putchar('\n');
}
```
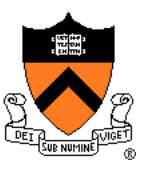

```
void writeLine(const char *line, int lineLen, int wordCount)
{ int i, extraSpaces;
   /* Compute number of excess spaces for line. */
   extraSpaces = MAX_LINE_LEN - lineLen;
   for (i = 0; i < 1ineLen; i++)
   { if (line[i] != ' ') 
         putchar(line[i])
      else
      {
         <compute additional spaces to insert>
         <print a space, plus additional spaces>
         <decrease extra spaces and word count>
      }
   }
   putchar('\n');
}
```
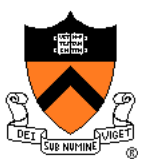

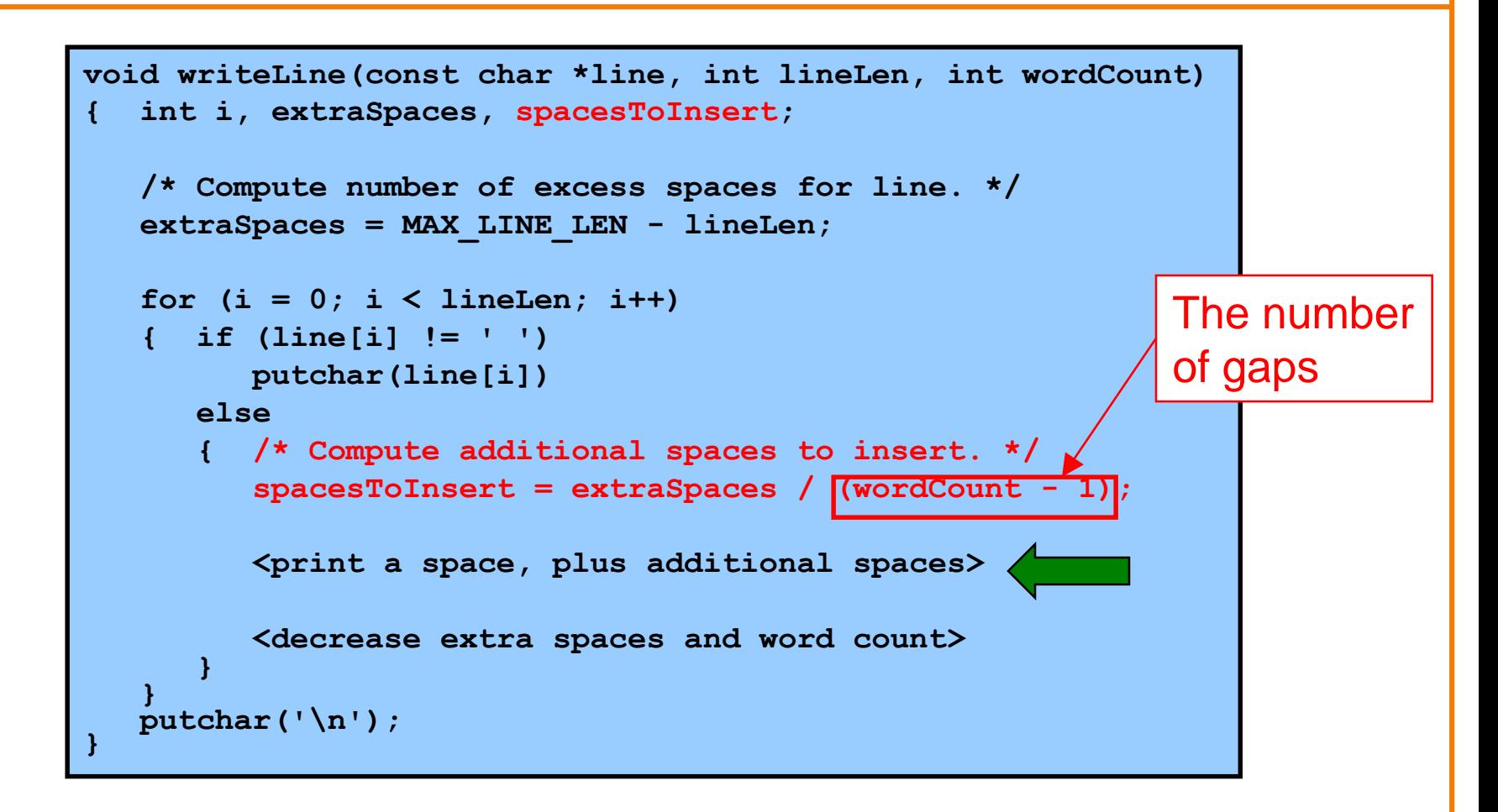

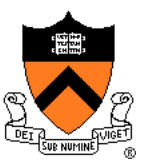

```
void writeLine(const char *line, int lineLen, int wordCount)
{ int i, extraSpaces, spacesToInsert, j;
   /* Compute number of excess spaces for line. */
   extraSpaces = MAX_LINE_LEN - lineLen;
   for (i = 0; i < 1ineLen; i++)
   { if (line[i] != ' ') 
         putchar(line[i])
      else
      { /* Compute additional spaces to insert. */
         spacesToInsert = extraSpaces / (wordCount - 1);
         /* Print a space, plus additional spaces. */
         for (j = 1; j \leq s paces To Insert + 1; j++)
            putchar(' ');
         <decrease extra spaces and word count>
      }
   }
   putchar('\n');
}
                                                       Example:
                                                       If extraSpaces is 10
                                                       and wordCount is 5,
                                                       then gaps will contain
                                                       2, 2, 3, and 3 extra
                                                       spaces respectively
```
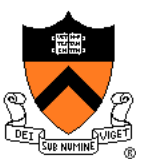

```
void writeLine(const char *line, int lineLen, int wordCount)
{ int i, extraSpaces, spacesToInsert, j;
   /* Compute number of excess spaces for line. */
   extraSpaces = MAX_LINE_LEN - lineLen;
   for (i = 0; i < lineLen; i++)
   { if (line[i] != ' ') 
         putchar(line[i])
      else
      { /* Compute additional spaces to insert. */
         spacesToInsert = extraSpaces / (wordCount - 1);
         /* Print a space, plus additional spaces. */
         for (i = 1; j \leq s paces To Insert + 1; j++)putchar(' ');
         /* Decrease extra spaces and word count. */
         extraSpaces -= spacesToInsert; 
         wordCount--; 
      }
   }
   putchar('\n');
}
```
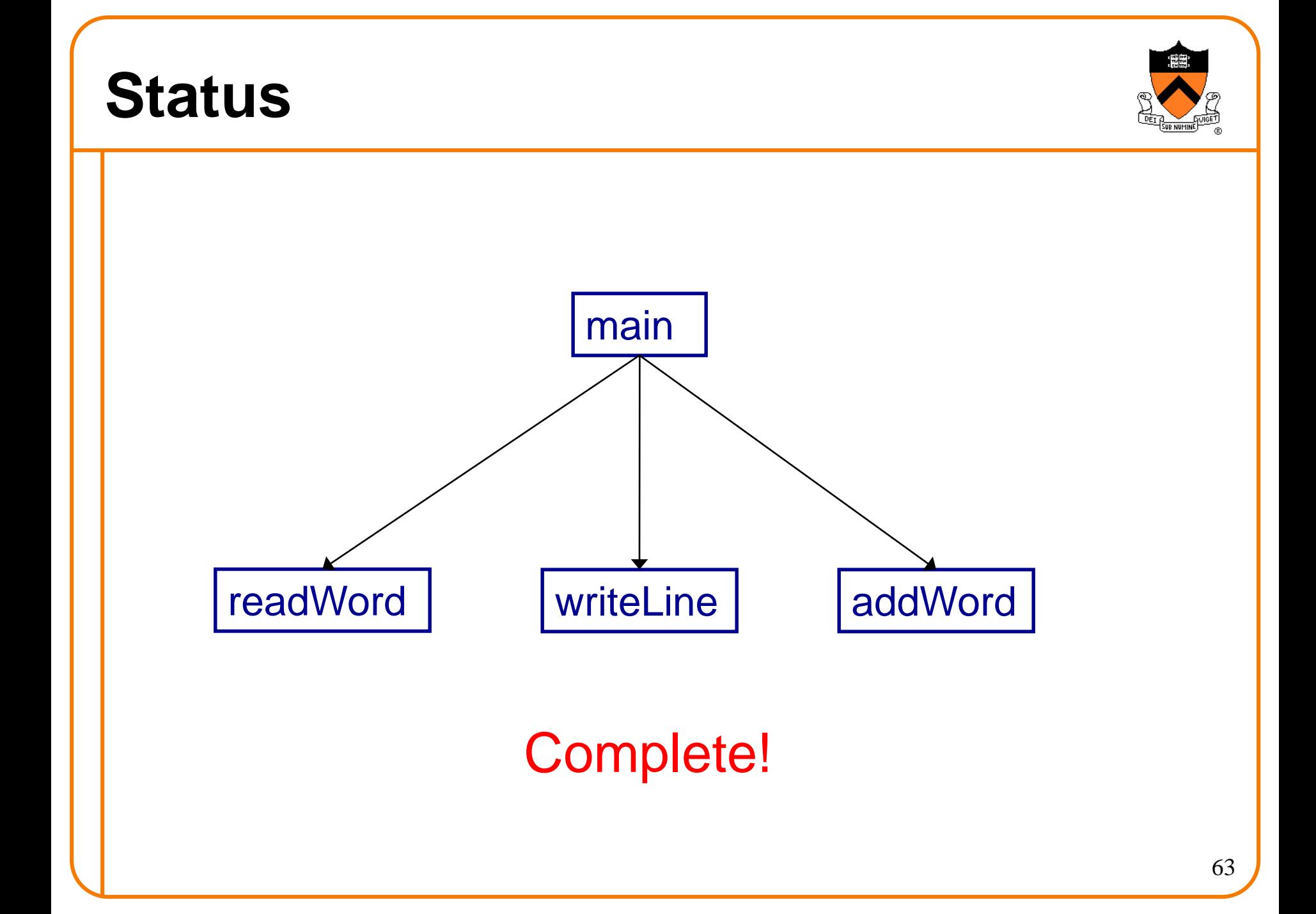

# **Top-Down Design and Modularity**

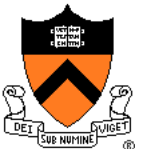

Note: Top-down design naturally yields modular code

Much more on modularity in upcoming lectures

## **Aside: Least-Risk Design**

Design process should minimize risk

Bottom-up design

- Compose each child module before its parent
- **Risk level**: high
	- May compose modules that are never used

Top-down design

- Compose each parent module before its children
- **Risk level**: low
	- Compose only those modules that are required

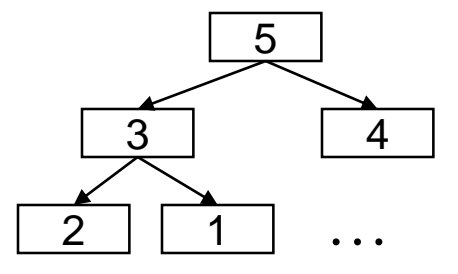

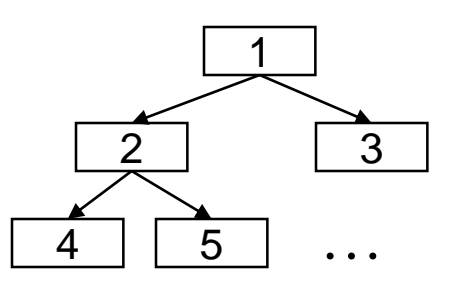

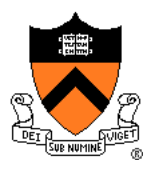

#### **Aside: Least-Risk Design**

#### **Least-risk design**

- The module to be composed next is the one that has the **most** risk
- The module to be composed next is the one that, if problematic, will require redesign of the greatest number of modules
- The module to be composed next is the one that poses the **least** risk of needing to redesign other modules
- The module to be composed next is the one that poses the **least** risk to the system as a whole
- **Risk level**: minimal (by definition)

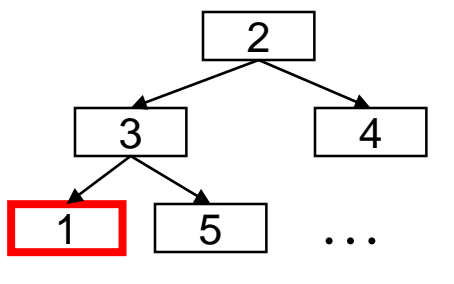

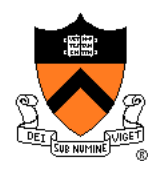

#### **Aside: Least-Risk Design**

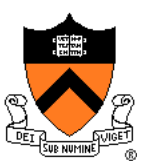

Recommendation

- Work mostly top-down
- But give high priority to risky modules
- Create scaffolds and stubs as required

#### **Summary**

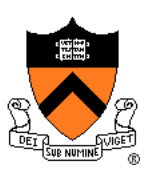

#### Program style

- Choose appropriate names (for variables, functions, …)
- Use common idioms (but not at the expense of clarity)
- Reveal program structure (spacing, indentation, parentheses, …)
- Compose proper comments (especially for functions)
- Use modularity (because modularity reveals abstractions)

#### Programming style

- Use top-down design and successive refinement
- But know that backtracking inevitably will occur
- And give high priority to risky modules

#### **Are we there yet?**

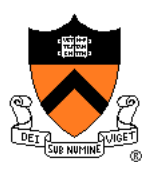

Now that the top-down design is done, and the program "works," does that mean we're done?

No. There are almost always things to improve, perhaps by a bottom-up pass that better uses existing libraries.

The second time you write the same program, it turns out better.

## **What's wrong with this output?**

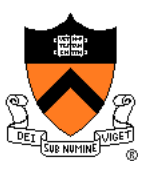

**"C is quirky, flawed, and an enormous success. While accidents of history surely helped, it evidently satisfied a need for a system implementation language efficient enough to displace assembly language, yet sufficiently abstract and fluent to describe algorithms and interactions in a wide variety of environments." -- Dennis Ritchie**

**Output** 

Input

**"C is quirky, flawed, and an enormous success. While accidents of history surely helped, it evidently satisfied a need for a system implementation language efficient enough to displace assembly language, yet sufficiently abstract and fluent to describe algorithms and interactions in a wide variety of environments." -- Dennis Ritchie**

#### **What's better with this output?**

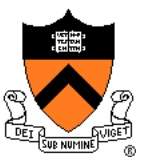

**"C is quirky, flawed, and an enormous success. While accidents of history surely helped, it evidently satisfied a need for a system implementation language efficient enough to displace assembly language, yet sufficiently abstract and fluent to describe algorithms and interactions in a wide variety of environments." -- Dennis Ritchie** Adequate

Better

**"C is quirky, flawed, and an enormous success. While accidents of history surely helped, it evidently satisfied a need for a system implementation language efficient enough to displace assembly language, yet sufficiently abstract and fluent to describe algorithms and interactions in a wide variety of environments." -- Dennis Ritchie**

#### **Challenge problem**

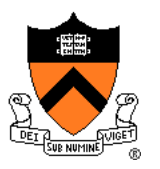

Design a function int spacesHere(int i, int k, int n)

that calculates how many marbles to put into the *i*th jar, assuming that there are *n* marbles to distribute over *k* jars.

(1) the jars should add up to *n*, that is,

 ${s=0; for (i=0; i < k; i++) s+=spacesHere(i, k, n); assert (s==n);}$ 

or in math notation,  $\sum_{i=0}^{k-1}$  spacesHere(i,k,n) = n

(2) marbles should be distributed evenly—the "extra" marbles should not bunch up in nearby jars.

HINT: You should be able to write this in one or two lines, without any loops.

My solution used floating-point division and rounding; do "man round" and pay attention to where that man page says "include  $\langle \text{math.h}\rangle$ ".
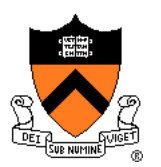

**#include <stdio.h> #include <ctype.h> #include <string.h> enum {MAX\_WORD\_LEN = 20}; enum {MAX\_LINE\_LEN = 50};** 

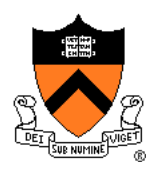

```
/* Read a word from stdin. Assign it to word. Return the length 
    of the word, or 0 if no word could be read. */ 
int readWord(char *word)
{ int ch, pos = 0;
  /* Skip over white space. */
  ch = getchar();
  while ((ch != EOF) && isspace(ch))
      ch = getchar();
  /* Store chars up to MAX_WORD_LEN in word. */
  while ((ch != EOF) & (! is space(ch))){ if (pos < MAX_WORD_LEN)
      { word[pos] = (char)ch; 
         pos++; 
      } 
      ch = getchar(); 
   } 
  word[pos] = '\0';
   /* Return length of word. */
  return pos; 
}
```
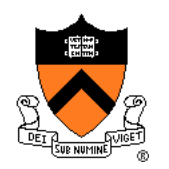

```
/* Append word to line, making sure that the words within line are 
   separated with spaces. lineLen is the current line length.
   Return the new line length. */ 
int addWord(const char *word, char *line, int lineLen)
{
   int newLineLen = lineLen;
   /* If line already contains some words, then append a space. */ 
   if (newLineLen > 0)
   { strcat(line, " "); 
      newLineLen++; 
   }
   strcat(line, word); 
   newLineLen += strlen(word); 
   return newLineLen;
}
```
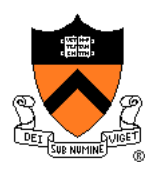

```
/* Write line to stdout, in right justified form. lineLen 
   indicates the number of characters in line. wordCount indicates 
   the number of words in line. */ 
void writeLine(const char *line, int lineLen, int wordCount)
{ int extraSpaces, spacesToInsert, i, j;
   /* Compute number of excess spaces for line. */
   extraSpaces = MAX_LINE_LEN - lineLen; 
   for (i = 0; i < lineLen; i++)
   { if (line[i] != ' ') 
         putchar(line[i]); 
      else
      { /* Compute additional spaces to insert. */
         spacesToInsert = extraSpaces / (wordCount - 1);
         /* Print a space, plus additional spaces. */
         for (j = 1; j \leq s pacesToInsert + 1; j++)putchar(' '); 
         /* Decrease extra spaces and word count. */
         extraSpaces -= spacesToInsert; 
         wordCount--; 
      } 
   } 
  putchar('\n'); 
}
```
Continued on next slide Continued on next slide

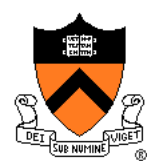

```
/* Read words from stdin, and write the words in justified format 
   to stdout. Return 0. */ 
int main(void)
{
   /* Simplifying assumptions: 
      Each word ends with a space, tab, newline, or end-of-file. 
      No word is longer than MAX_WORD_LEN characters. */ 
   char word[MAX_WORD_LEN + 1]; 
   char line[MAX_LINE_LEN + 1]; 
   int wordLen; 
   int lineLen = 0;
   int wordCount = 0;
   line[0] = '\\0'; lineLen = 0; wordCount = 0;…
```
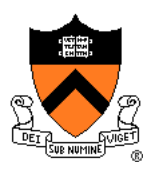

```
…
  wordLen = readWord(word);
  while ((wordLen != 0)
   { 
     /* If word doesn't fit on this line, then write this line. */
     if ((wordLen + 1 + lineLen) > MAX LINE LEN)
      { writeLine(line, lineLen, wordCount);
        line[0] = '\\0'; lineLen = 0; wordCount = 0;}
     lineLen = addWord(word, line, lineLen);
     wordCount++;
     wordLen = readWord(word);
   }
  if (lineLen > 0)
     puts(line);
  return 0;
}
```
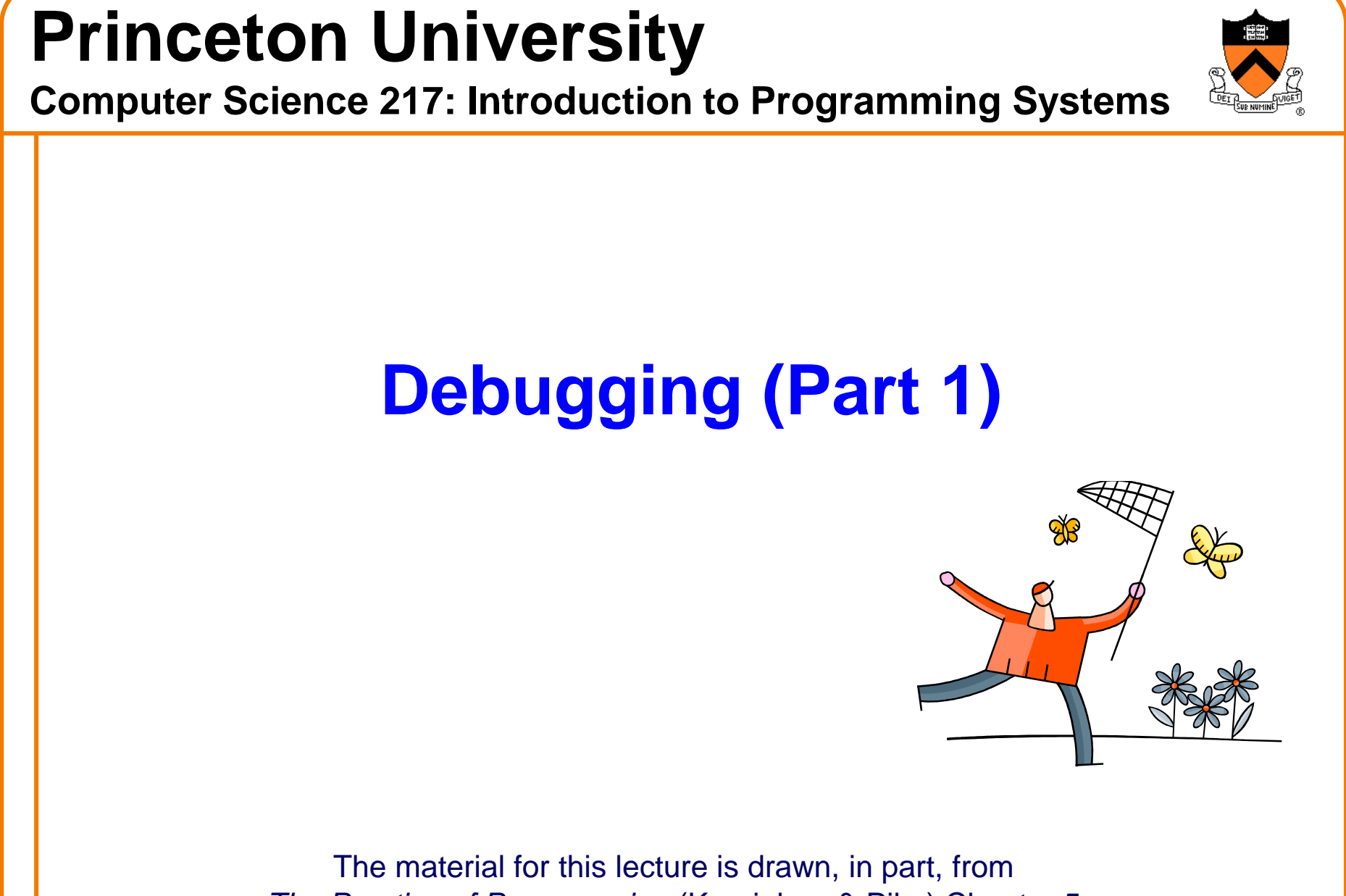

*The Practice of Programming* (Kernighan & Pike) Chapter 5

### **For Your Amusement**

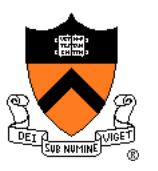

"When debugging, novices insert corrective code; experts remove defective code."

- -- Richard Pattis
- "If debugging is the act of removing errors from code, what's programming?"
- -- Tom Gilb

"Debugging is twice as hard as writing the code in the first place. Therefore, if you write the code as cleverly as possible, you are, by definition, not smart enough to debug it."

-- Brian Kernighan

### **For Your Amusement**

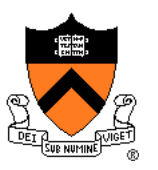

ĩ۸ andrew steat 3.500 A-Willow  $1303$  $-0.044$ (Sine chest) Relay 70 Panel F  $1545$ After actual case of buy bring front. clock hom. Floor ...

#### The first computer bug (found in the Harvard Mark II computer)

# "**Programming in the Large**" **Steps**

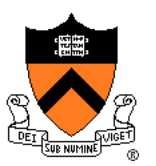

#### Design & Implement

- Program & programming style (done)
- Common data structures and algorithms
- Modularity
- Building techniques & tools (done)

#### Test

• Testing techniques (done)

#### **Debug**

• Debugging techniques & tools **<--** we are here

#### **Maintain**

• Performance improvement techniques & tools

### **Goals of this Lecture**

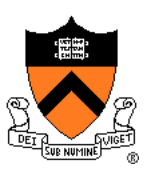

#### Help you learn about:

• Strategies and tools for debugging your code

#### Why?

- Debugging large programs can be difficult
- A power programmer knows a wide variety of debugging **strategies**
- A power programmer knows about **tools** that facilitate debugging
	- Debuggers
	- Version control systems

## **Testing vs. Debugging**

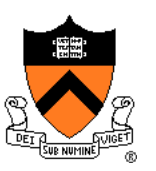

#### **Testing**

• What should I do to try to **break** my program?

#### **Debugging**

• What should I do to try to **fix** my program?

### **Agenda**

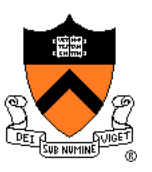

#### **(1) Understand error messages**

- (2) Think before writing
- (3) Look for familiar bugs
- (4) Divide and conquer
- (5) Add more internal tests
- (6) Display output
- (7) Use a debugger
- (8) Focus on recent changes

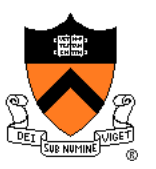

Debugging at **build-time** is easier than debugging at **runtime**, if and only if you…

Understand the error messages!

```
#include <stdioo.h>
/* Print "hello, world" to stdout and
   return 0. 
int main(void)
 { printf("hello, world\n");
   return 0;
}
```
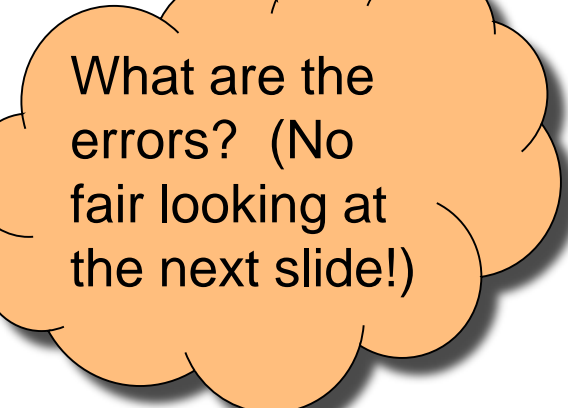

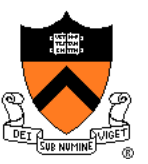

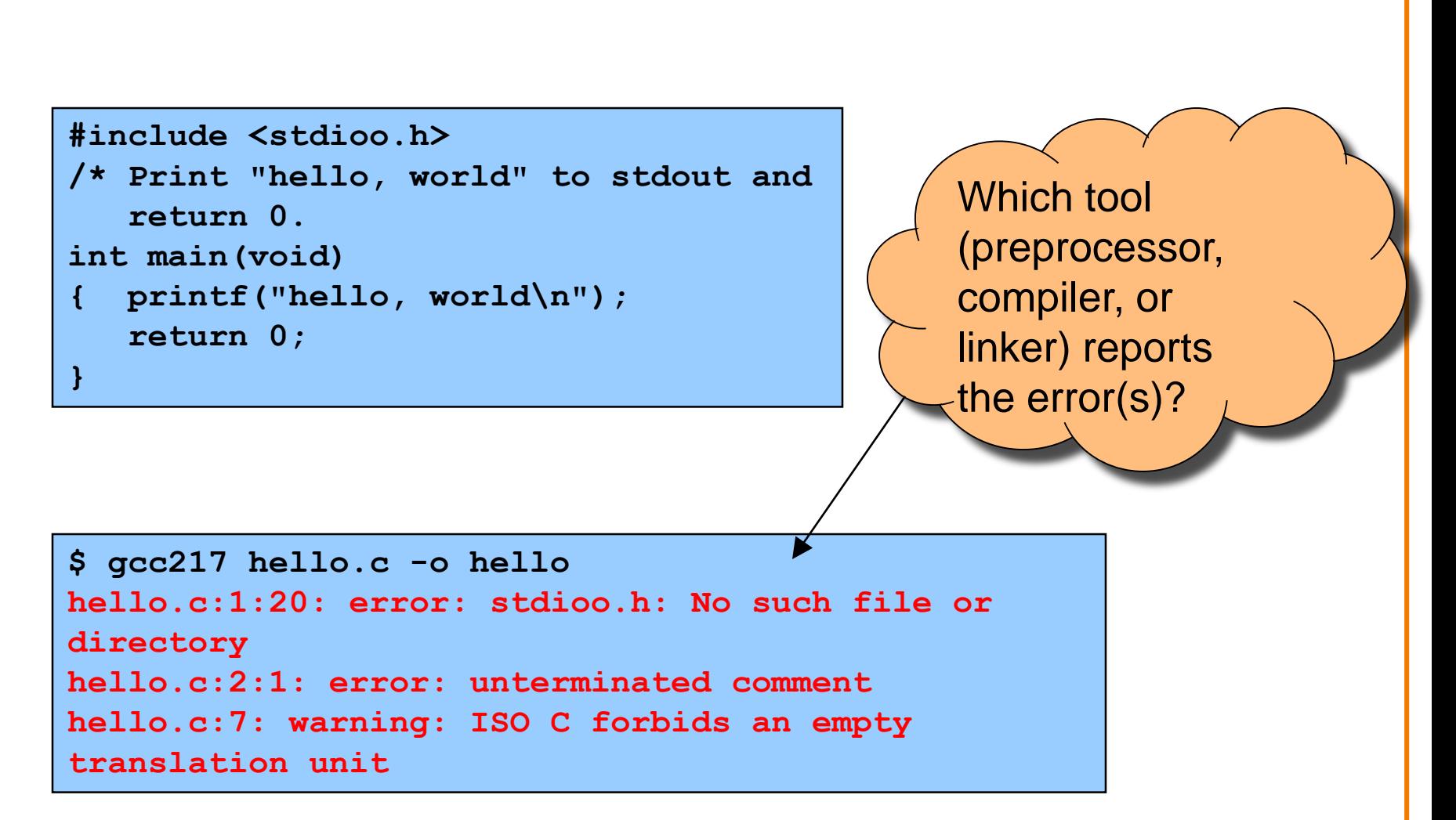

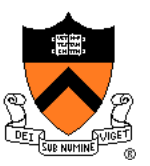

```
#include <stdio.h>
/* Print "hello, world" to stdout and
   return 0. */ 
int main(void)
{ printf("hello, world\n")
   return 0;
}
```
What are the errors? (No fair looking at the next slide!)

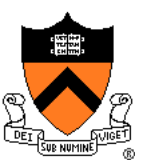

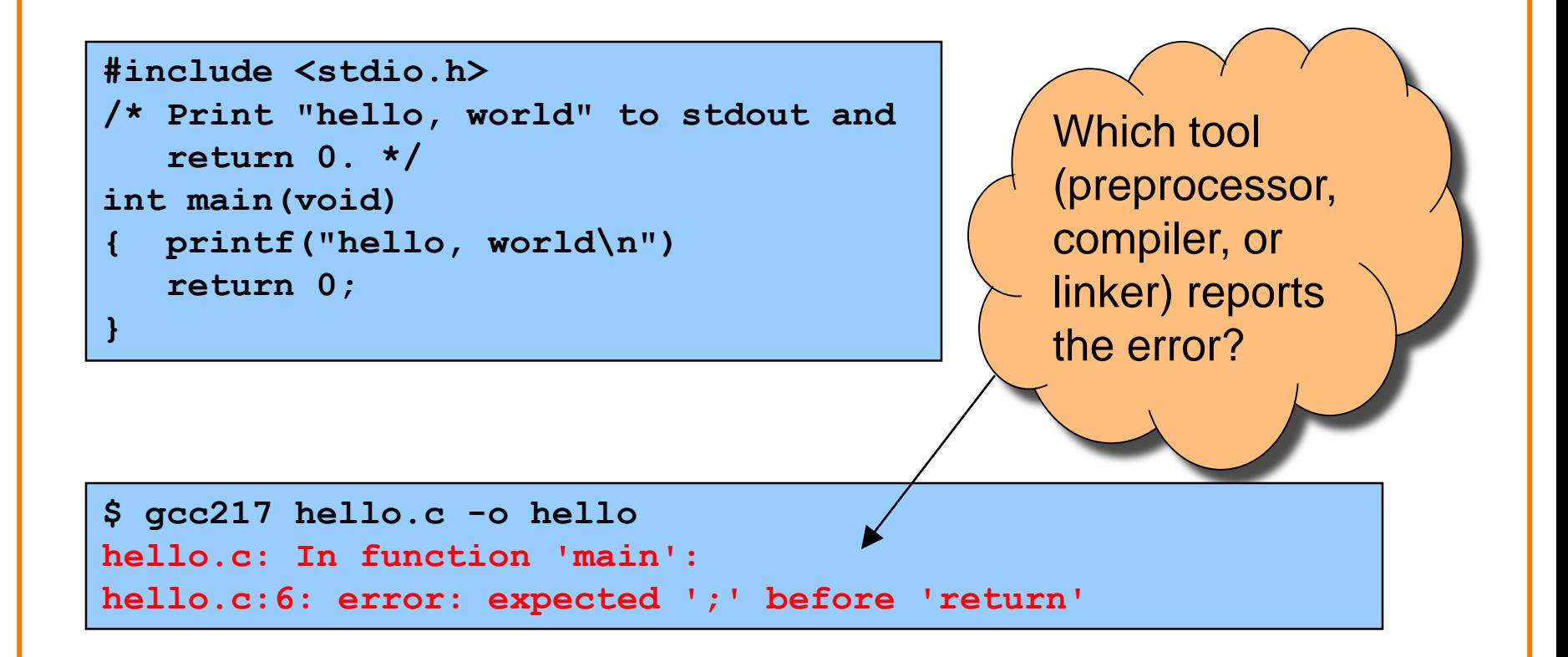

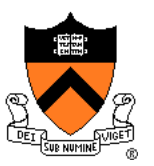

```
#include <stdio.h>
/* Print "hello, world" to stdout and
   return 0. */ 
int main(void)
{ prinf("hello, world\n");
   return 0;
}
```
What are the errors? (No fair looking at the next slide!)

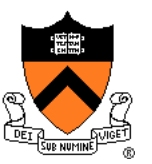

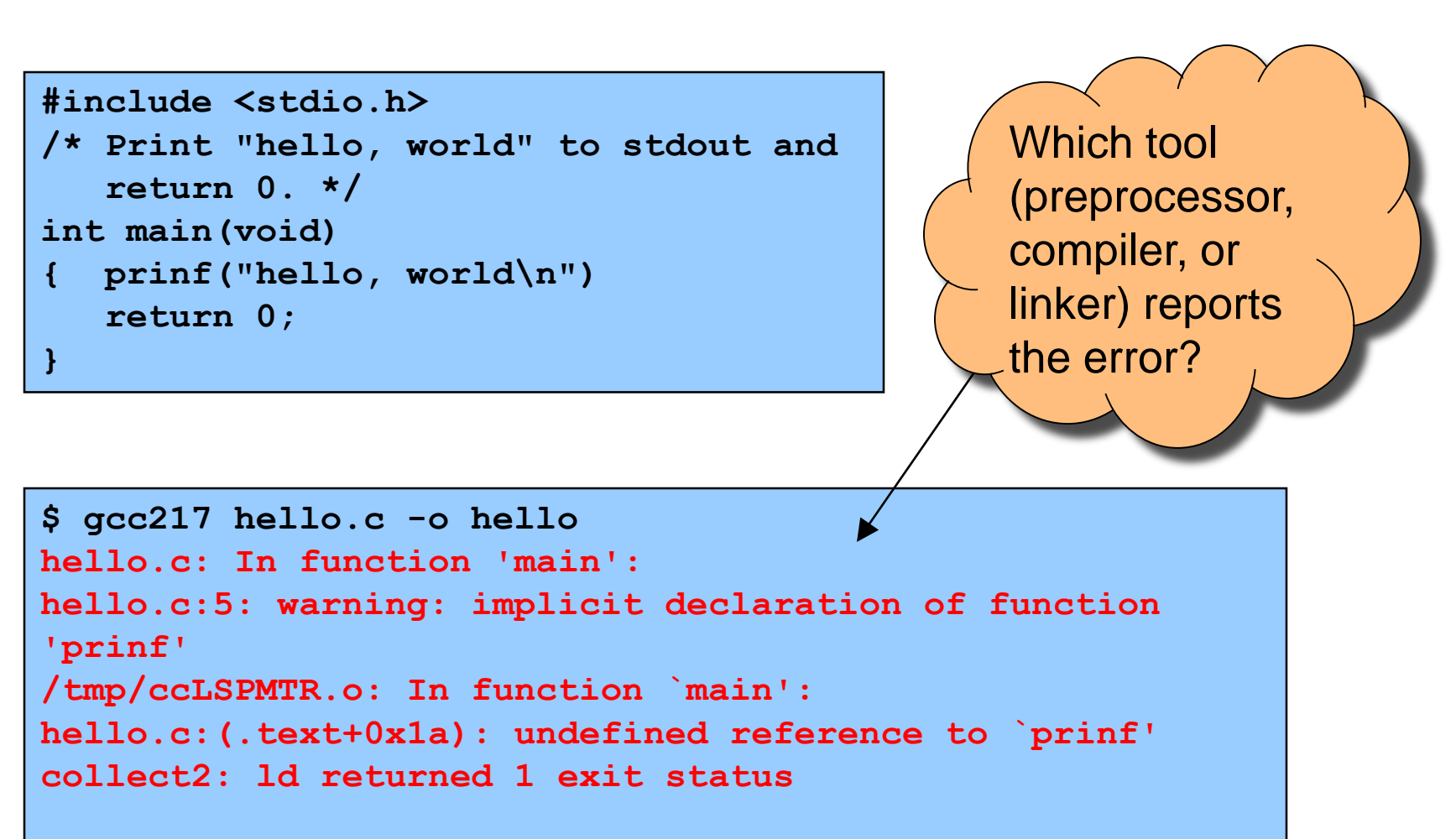

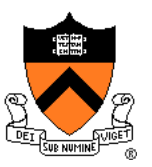

```
#include <stdio.h>
#include <stdlib.h>
enum StateType
{ STATE_REGULAR,
   STATE_INWORD
}
int main(void)
{ printf("just hanging around\n");
   return EXIT_SUCCESS;
}
```
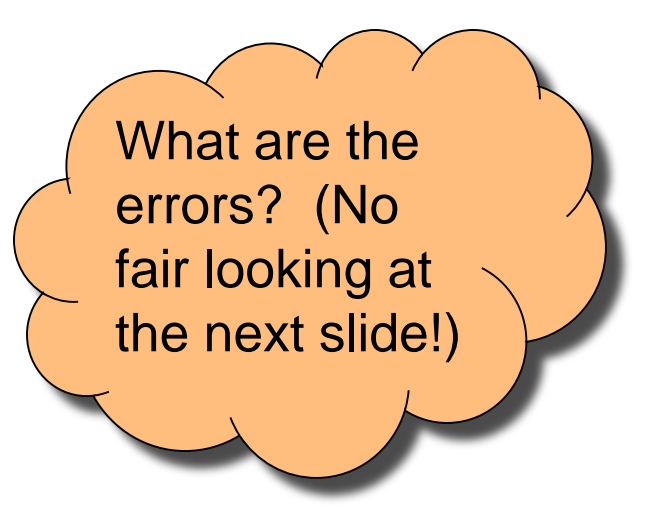

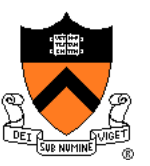

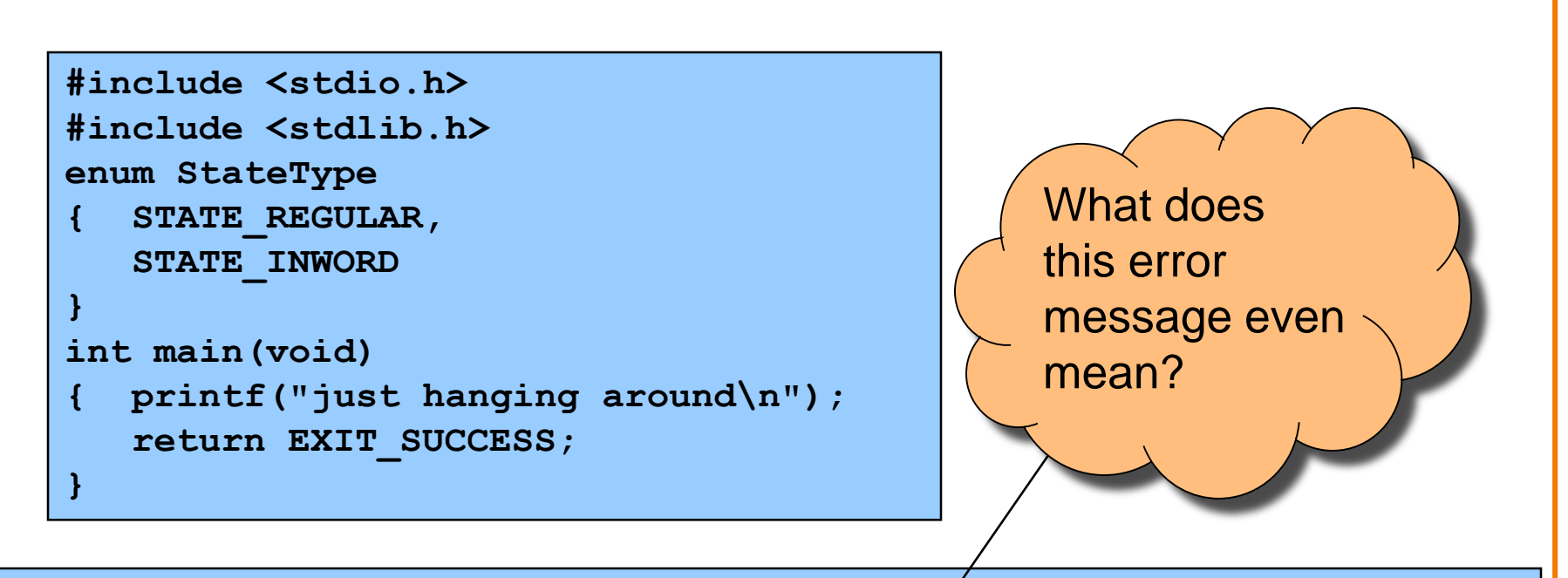

**\$ gcc217 hello.c -o hello hello.c:7: error: two or more data types in declaration specifiers hello.c:7: warning: return type of 'main' is not 'int'**

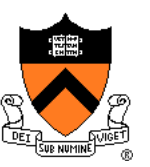

#### Caveats concerning error messages

- Line # in error message may be approximate
- Error message may seem nonsensical
- Compiler may not report the real error

#### Tips for eliminating error messages

- Clarity facilitates debugging
	- Make sure code is indented properly
- Look for missing semicolons
	- At ends of structure type definitions
	- At ends of function declarations
- Work incrementally
	- Start at first error message
	- Fix, rebuild, repeat

### **Agenda**

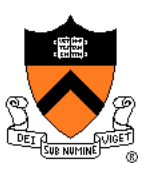

- (1) Understand error messages
- **(2) Think before writing**
- (3) Look for familiar bugs
- (4) Divide and conquer
- (5) Add more internal tests
- (6) Display output
- (7) Use a debugger
- (8) Focus on recent changes

# **Think Before Writing**

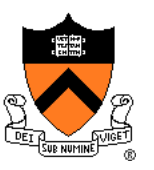

Inappropriate changes could make matters worse, so…

#### Think before changing your code

- Explain the code to:
	- Yourself
	- Someone else
	- A Teddy bear?
- Do experiments
	- But make sure they' re disciplined

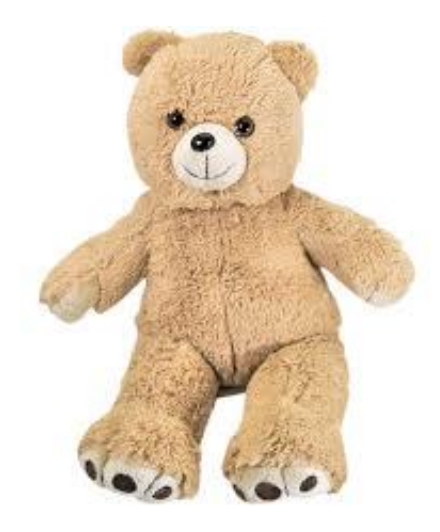

### **Agenda**

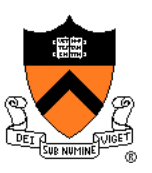

- (1) Understand error messages
- (2) Think before writing
- **(3) Look for common bugs**
- (4) Divide and conquer
- (5) Add more internal tests
- (6) Display output
- (7) Use a debugger
- (8) Focus on recent changes

## **Look for Common Bugs**

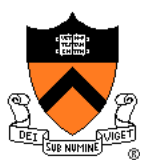

#### Some of our favorites:

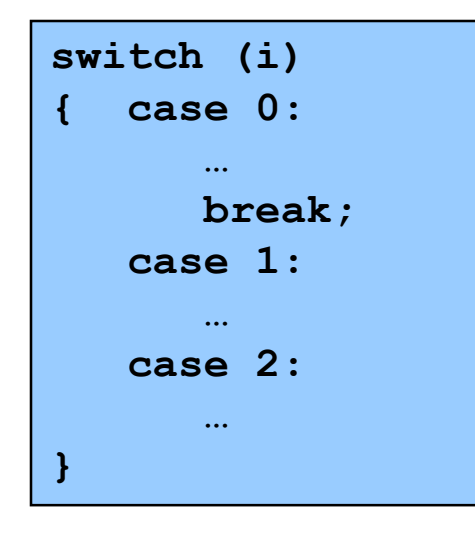

**int i; … scanf("%d", i); char c; … c = getchar();**

**while (c = getchar() != EOF)**

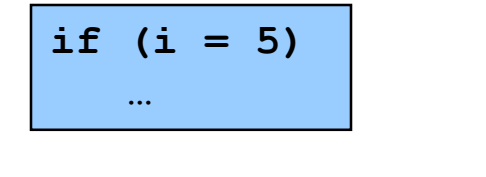

**…**

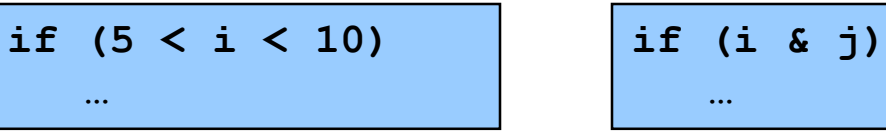

**…**

**…**

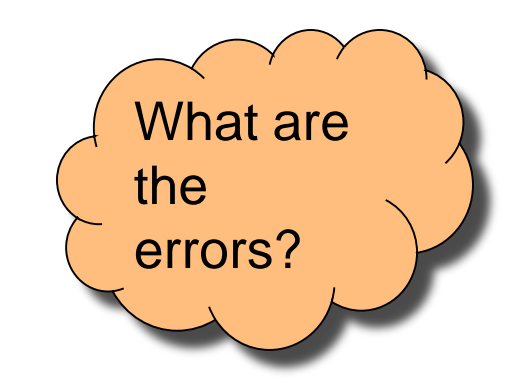

### **Look for Common Bugs**

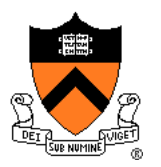

#### Some of our favorites:

**for (i = 0; i < 10; i++) { for (j = 0; j < 10; i++) { ... } }**

$$
for (i = 0; i < 10; i++)
$$
\n
$$
{for (j = 10; j >= 0; j++)}
$$
\n
$$
{\ldots}
$$
\n
$$
{\ldots}
$$

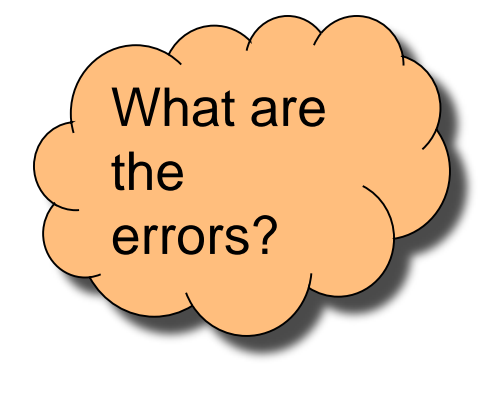

#### **Look for Common Bugs** Some of our favorites: **{ int i; … i = 5; if (something) { int i; … i = 6; … } … printf("%d\n", i); … }** What value is written if this statement is present? Absent?

### **Agenda**

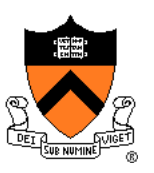

- (1) Understand error messages
- (2) Think before writing
- (3) Look for common bugs
- **(4) Divide and conquer**
- (5) Add more internal tests
- (6) Display output
- (7) Use a debugger
- (8) Focus on recent changes

## **Divide and Conquer**

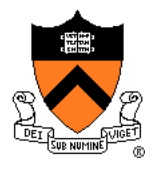

Divide and conquer: To debug a **program**…

- Incrementally find smallest **input file** that illustrates the bug
- Approach 1: **Remove** input
	- Start with file
	- Incrementally remove lines until bug disappears
	- Examine most-recently-removed lines
- Approach 2: **Add** input
	- Start with small subset of file
	- Incrementally add lines until bug appears
	- Examine most-recently-added lines

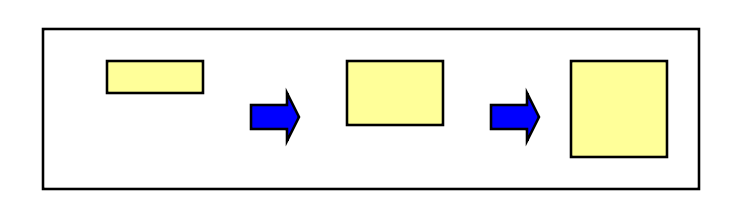

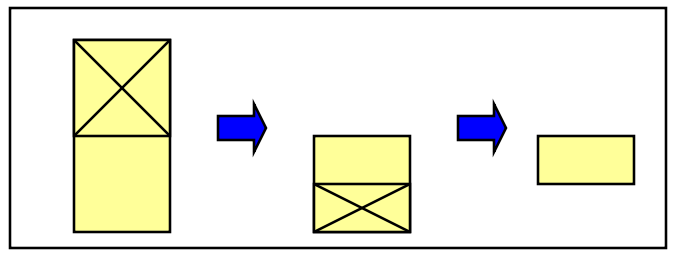

## **Divide and Conquer**

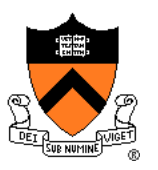

Divide and conquer: To debug a **module**…

- Incrementally find smallest **client code subset** that illustrates the bug
- Approach 1: **Remove** code
	- Start with test client
	- Incrementally remove lines of code until bug disappears
	- Examine most-recently-removed lines
- Approach 2: **Add** code
	- Start with minimal client
	- Incrementally add lines of test client until bug appears
	- Examine most-recently-added lines

### **Agenda**

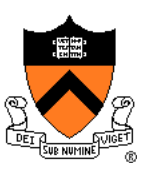

- (1) Understand error messages
- (2) Think before writing
- (3) Look for common bugs
- (4) Divide and conquer
- **(5) Add more internal tests**
- (6) Display output
- (7) Use a debugger
- (8) Focus on recent changes

### **Add More Internal Tests**

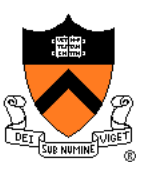

(5) Add more internal tests

- Internal tests help **find** bugs (see "Testing" lecture)
- Internal test also can help **eliminate** bugs
	- Validating parameters & checking invariants can eliminate some functions from the bug hunt

### **Agenda**

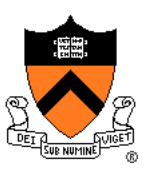

- (1) Understand error messages
- (2) Think before writing
- (3) Look for common bugs
- (4) Divide and conquer
- (5) Add more internal tests
- **(6) Display output**
- (7) Use a debugger
- (8) Focus on recent changes

## **Display Output**

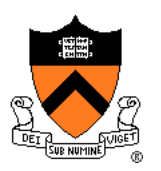

Write values of important variables at critical spots

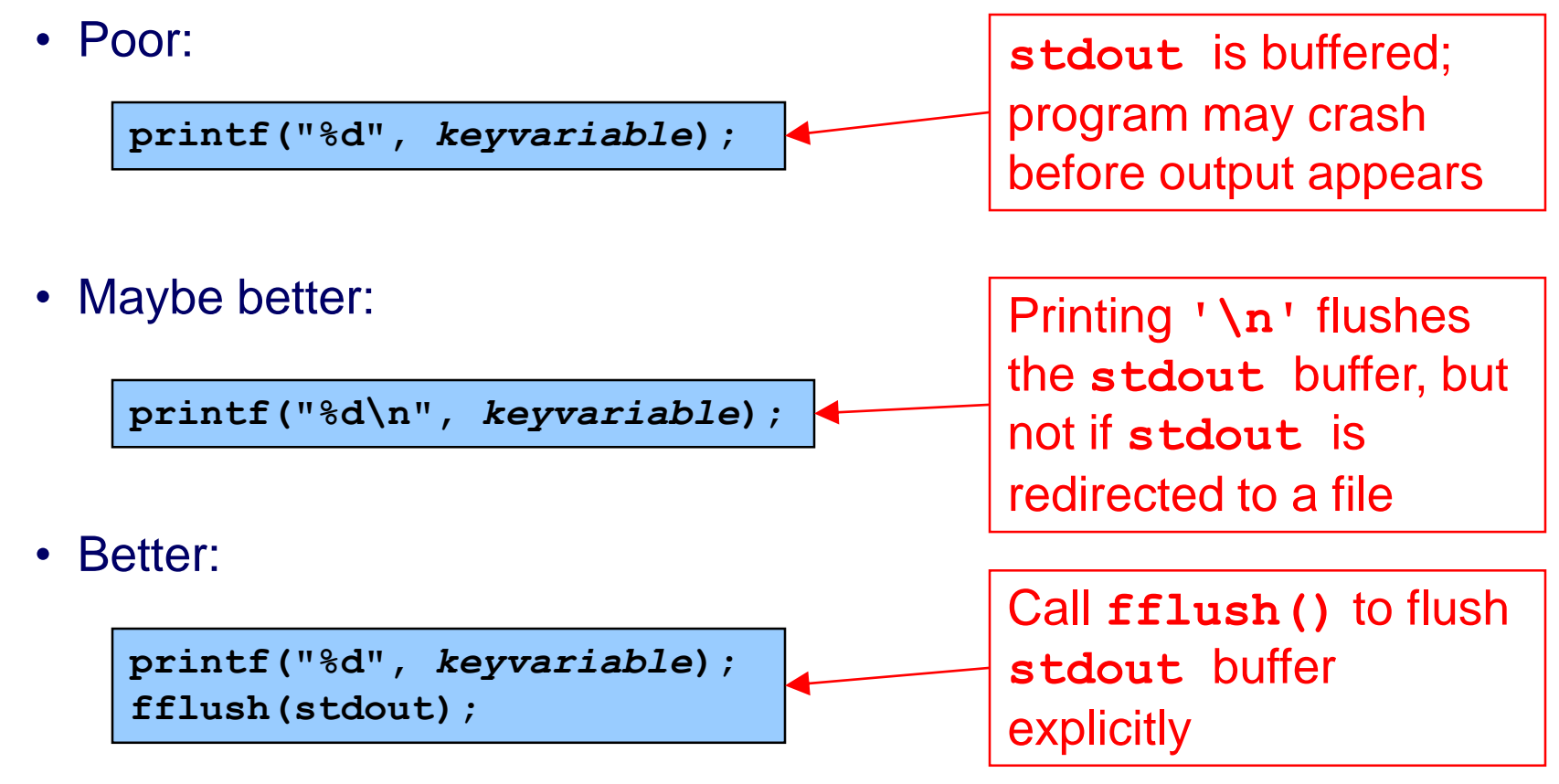

#### **Display Output**

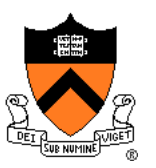

• Maybe even better:

**fprintf(stderr, "%d",** *keyvariable***);**

• Maybe better still:

```
FILE *fp = fopen("logfile", "w");
…
fprintf(fp, "%d", keyvariable);
fflush(fp);
```
Write debugging output to **stderr**; debugging output can be separated from normal output via redirection

Bonus: **stderr** is unbuffered

Write to a log file
### **Agenda**

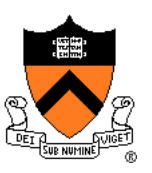

- (1) Understand error messages
- (2) Think before writing
- (3) Look for common bugs
- (4) Divide and conquer
- (5) Add more internal tests
- (6) Display output
- **(7) Use a debugger**
- (8) Focus on recent changes

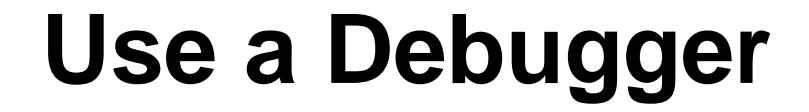

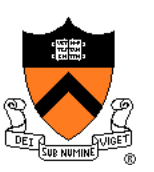

Use a debugger

• Alternative to displaying output

### **The GDB Debugger**

#### **G**NU **D**e**b**ugger

- Part of the GNU development environment
- Integrated with Emacs editor
- Allows user to:
	- Run program
	- Set breakpoints
	- Step through code one line at a time
	- Examine values of variables during run
	- Etc.

For details see precept tutorial, precept reference sheet, Appendix 1

### **Agenda**

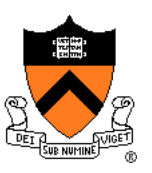

- (1) Understand error messages
- (2) Think before writing
- (3) Look for common bugs
- (4) Divide and conquer
- (5) Add more internal tests
- (6) Display output
- (7) Use a debugger
- **(8) Focus on recent changes**

### **Focus on Recent Changes**

#### Focus on recent changes

• Corollary: Debug now, not later

#### Difficult:

(1) Compose entire program (2) Test entire program (3) Debug entire program

#### Easier:

…

- (1) Compose a little
- (2) Test a little
- (3) Debug a little
- (4) Compose a little
- (5) Test a little
- (6) Debug a little

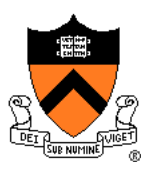

### **Focus on Recent Changes**

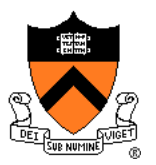

Focus on recent change (cont.)

• Corollary: Maintain old versions

#### Difficult:

(1) Change code (2) Note new bug (3) Try to remember what changed since last version

#### Easier:

- (1) Backup current version
- (2) Change code
- (3) Note new bug
- (4) Compare code with last version to determine what changed

# **Maintaining Old Versions**

To maintain old versions…

Approach 1: Manually copy project directory

```
…
$ mkdir myproject
$ cd myproject
   Create project files here.
$ cd ..
$ cp –r myproject myprojectDateTime
$ cd myproject
   Continue creating project files here.
…
```
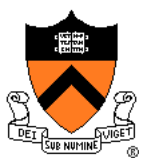

# **Maintaining Old Versions**

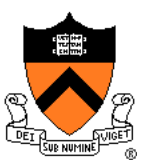

Approach 2: Use a **Revision Control System** such as subversion or git

- Allows programmer to:
	- **Check-in** source code files from **working copy** to **repository**
	- **Commit** revisions from **working copy** to **repository**
		- saves all old versions
	- **Update** source code files from **repository** to **working copy**
		- Can retrieve old versions
- Appropriate for one-developer projects
- Extremely useful, almost *necessary* for multideveloper projects!

Not required for COS 217, but good to know!

Google "subversion svn" or "git" for more information.

### **Summary**

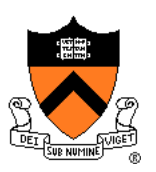

General debugging strategies and tools:

- (1) Understand error messages
- (2) Think before writing
- (3) Look for common bugs
- (4) Divide and conquer
- (5) Add more internal tests
- (6) Display output
- (7) Use a debugger
	- Use GDB!!!

(8) Focus on recent changes

• Consider using RCS, etc.

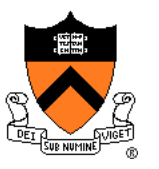

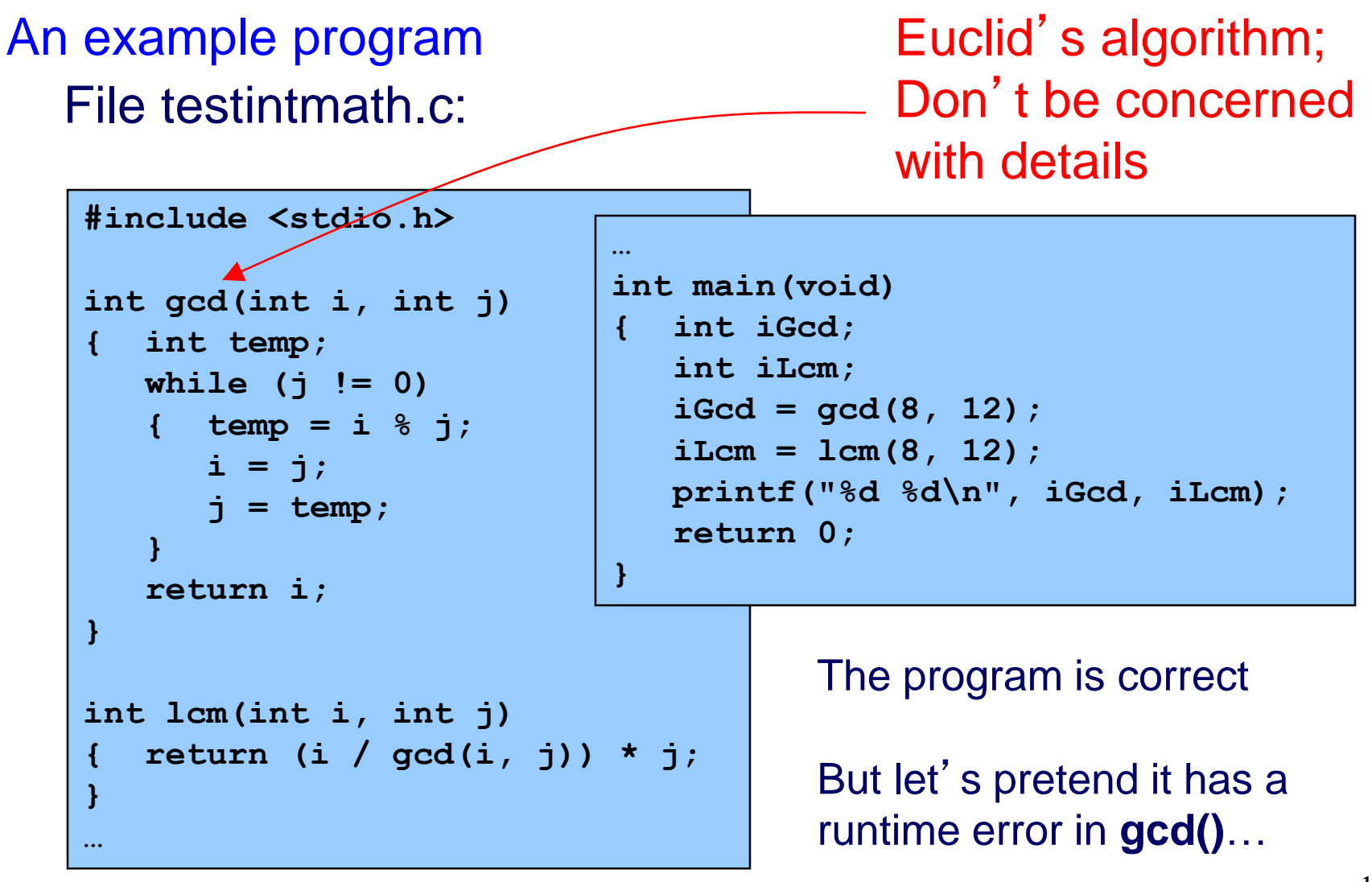

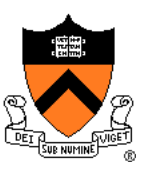

General GDB strategy:

- Execute the program to the point of interest
	- Use breakpoints and stepping to do that
- Examine the values of variables at that point

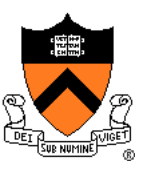

Typical steps for using GDB:

- (a) Build with –g
	- **gcc217 –g testintmath.c –o testintmath**
	- Adds extra information to executable file that GDB uses
- (b) Run Emacs, with no arguments

**emacs**

- (c) Run GDB on executable file from within Emacs
	- **<Esc key> x gdb <Enter key> testintmath <Enter key>**
- (d) Set breakpoints, as desired

**break main**

• GDB sets a breakpoint at the first executable line of main()

**break gcd**

• GDB sets a breakpoint at the first executable line of gcd()

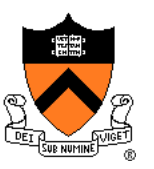

Typical steps for using GDB (cont.): (e) Run the program

#### **run**

- GDB stops at the breakpoint in main()
- Emacs opens window showing source code
- Emacs highlights line that is to be executed next

#### **continue**

- GDB stops at the breakpoint in gcd()
- Emacs highlights line that is to be executed next
- (f) Step through the program, as desired
	- **step** (repeatedly)
		- GDB executes the next line (repeatedly)
- Note: When next line is a call of one of your functions:
	- **step** command *steps into* the function
	- **next** command *steps over* the function, that is, executes the next line without stepping into the function

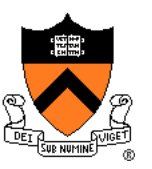

Typical steps for using GDB (cont.):

(g) Examine variables, as desired

- **print i**
- **print j**
- **print temp**
- GDB prints the value of each variable
- (h) Examine the function call stack, if desired **where**
	- GBB prints the function call stack
	- Useful for diagnosing crash in large program
- (i) Exit gdb

**quit**

(j) Exit Emacs

```
<Ctrl-x key> <Ctrl-c key>
```
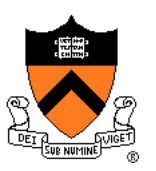

GDB can do much more:

- Handle command-line arguments **run arg1 arg2**
- Handle redirection of stdin, stdout, stderr **run < somefile > someotherfile**
- Print values of expressions
- Break conditionally
- Etc.